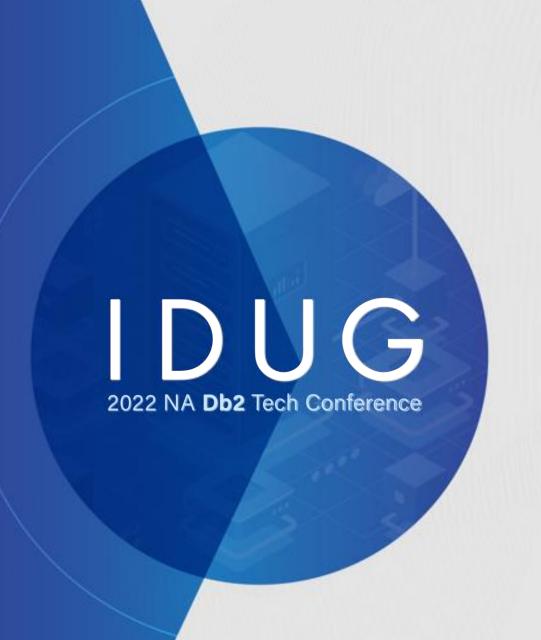

### **Monitoring Alerts at Mastercard**

Tom Glaser, MasterCard

**Session Code:** B07

Date: July 12, 02:00pm

Boston, MA

# Agenda

- Why monitor
- What we monitor
- Tools used for monitoring
- Replication

### This presentation is not:

- A performance and tuning overview
- How to analyze SQL statements and their access paths
- Discussions about a performance database

I wish to focus on what we monitor and to learn more about what we can do better.

# Who is MasterCard?

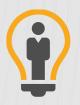

Consumers want better ways to pay. We invent them.

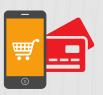

People want financial access.

We find ways to serve them.

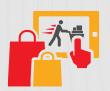

Checkout lines are too slow. We help them move faster.

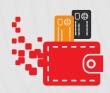

Commuters are busy.

We speed them on their way.

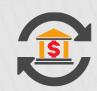

Procurement is complicated. We make it simple.

## Why Monitor

- We need to know what is going on
- We want to know the problem before the application calls us
  - Are we running out of memory?
  - Are we no longer logging?
  - Is there a problem with a buffer pool?
- Do you review all alerts?
  - Some say yes; why create an alert if you're not going to look at it
  - Others say no; this data is used for problem analysis
- Our environment:
  - 80 Db2 Subsystems, data sharing and non-data sharing

#### What we Monitor:

- Disk Storage
- Messages
  - MSTR; DIST; IRLM; DBM1; Mainview for DB2 Journal; SYSLOG
- SQL Codes
- Deadlock / Timeouts / Long Running Threads
- SQL Exceptions
- Access Path Changes in Production
- Memory / Storage / DDF
- Batch Jobs
- Q-Rep / CDC

## Tools used for monitoring Db2:

#### • IBM:

- IBM Db2 Query Monitor
- Management Console (for CDC Replication)
- IBM Job Scheduler (OPC)

#### • BMC:

- Mainview for Db2 (AMI Ops Monitor for Db2)
- Mainview for z/OS (AMI Ops Monitor for z/OS)
- AutoOps (AMI Ops Automation)

#### Segus:

- RealTime DBAExpert for Db2 z/OS
- Space AssuranceExpert
- xMatters
- Intellimagic
- Home Grown

#### Db2 Messages:

#### First place to start:

- MSTR / DIST / DBM1 / IRLM & SYSLOG

How: Using Mainview Automation Tool

- Email or page via xMatters

#### Messages we monitor:

- John Campbell SWAT Team Suggestions
- Nationwide
- Bank of Sweden
- Mastercard past issues
- DB2-L

| Message  | Description                                                                                                    | Email/Paged? |
|----------|----------------------------------------------------------------------------------------------------|--------------|
| DSNB204I | OPEN OF DATA SET FAILED                                                                                                    | paged        |
| DSNB217I | ONLINE RECOVERY FOR AN INCONSISTENT PAGE WAS UNSUCCESSFUL                                                                                                    | paged        |
| DSNB224I | DSNB224I csect-name- BUFFER MANAGER I/O ERROR DURING function, DSNAME = data-set-name, PAGE NUMBER=X'page-number', MM ERROR FLAG=X'aa', CSW STATUS=X'bbbb', SENSE BYTES=X'cccc', SEEK ADDRESS=X'ddddddddddddddddd' | skip         |
| DSNB225I | DSNB225I csect-name- BUFFER MANAGER I/O ERROR DURING function, DSNAME = data-set-name, MM ERROR CODES=X'aaaaaaaa' DB2 REASON CODE=X'reason-code'                                                                   | skip         |
| DSNB228I | csect-name GROUP BUFFER POOL gbpname CANNOT BE ACCESSED FOR function                                                                                                    | paged        |
| DSNB235A | GRS RESOURCE SHORTAGE DETECTED BY DB2                                                                                                    | email        |
| DSNB250E | A PAGE RANGE WAS ADDED TO THE LOGICAL PAGE LIST                                                                                                    | email        |
| DSNB301E | GROUP BUFFER POOL gbp-name CANNOT BE CONNECTED DB2 REASON CODE                                                                                                    | email        |
| DSNB303E | A LOSS OF CONNECTIVITY WAS DETECTED TO GROUP BUFFER POOL                                                                                                    | paged        |
|          |                                                                                                    |              |
|          |                                                                                                    |              |

... Messages at the end of the presentation.

#### xMatters: Escalation Process

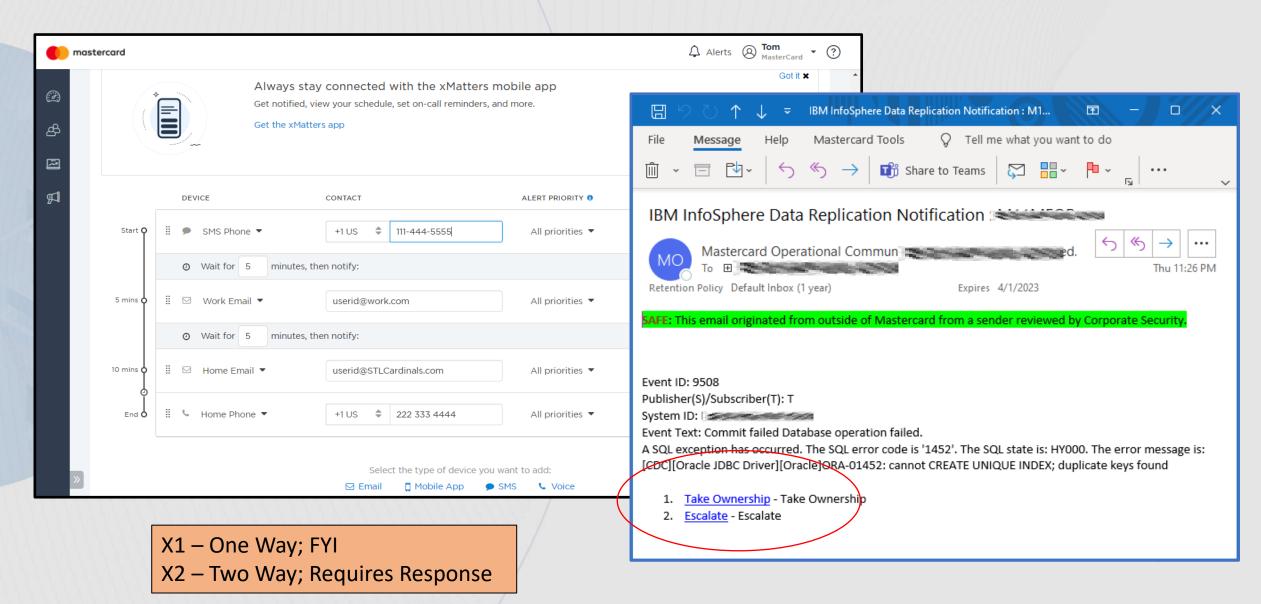

#### Example from MSTR:

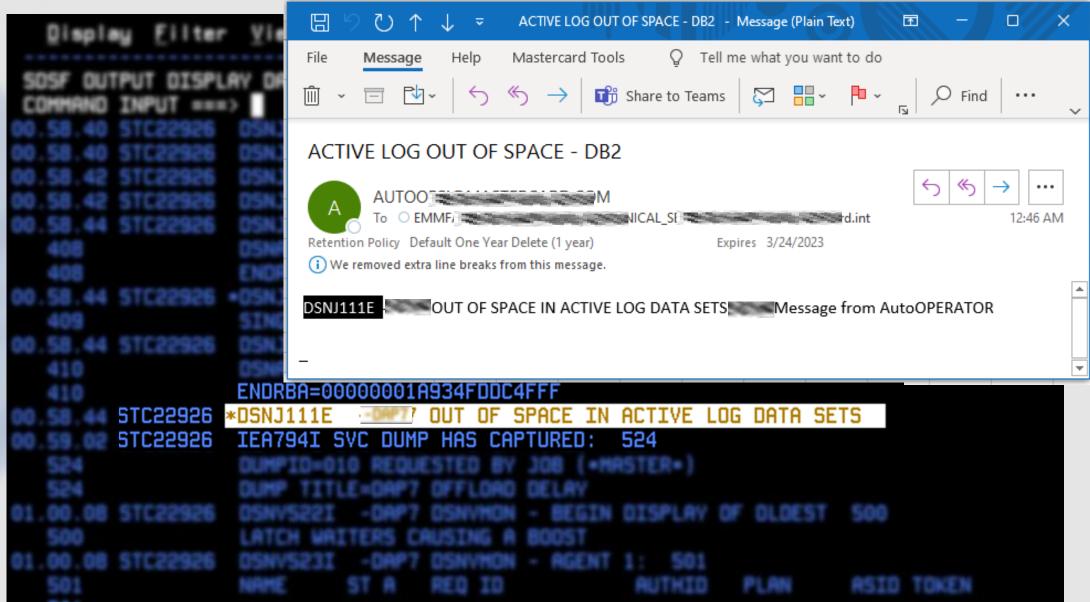

## Additional examples of alerts from Db2 MSTR Messages:

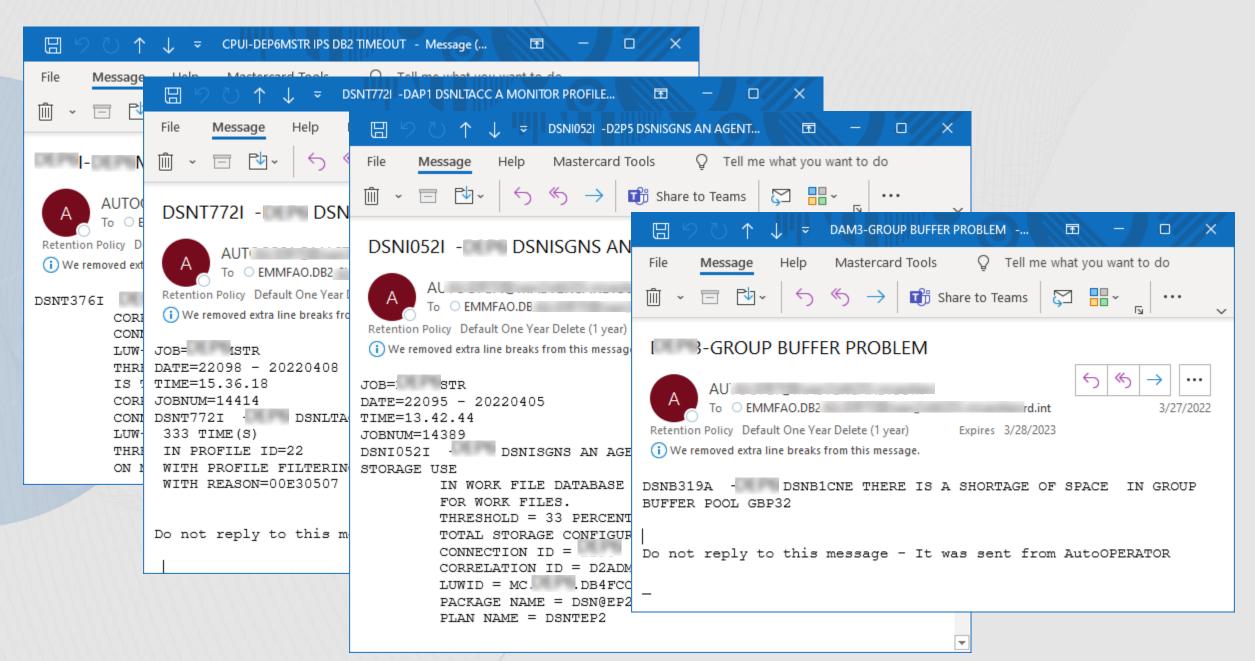

### BMC AMI Ops Monitor for Db2 - Mainview for Db2

- MAINVIEW LOG Journal or WTO
- Using Mainview Automation Tool (AutoOps)
- Email or page via xMatters
- Messages are set up via "monitors"
- Monitors will auto start with Mainview comes up

Example of starting monitors when Mainview is brought up:

```
Command ===>
                                                 Scroll ===> HALF
000108 *----- LOG MONITORS ------
000109 *
000110 REQ=LOGWT TITLE='SSID LOG BUFF WAIT' *MSG: DS0470W
000111
                  WMAX=1
000112
                  WMSG=WTO
000113
                  LOG=NO
000114 *
                 TITLE='SSID ARC READ DELAYED' *MSG: DS1040W
000115 REQ=ARCDL
000116
                  WMAX=1
000117
                  WMSG=WTO
000118
                  LOG=NO
000119 *
000120 *----- Z/OS MONITORS ------
000121 *
000122 REQ=DB2DP TITLE='SSID DEMAND PAGING' *MSG: DS0530W
000123
                  WMSG=WTO
000124
                  WMAX=1
000125
                  LOG=NO
000126 *
000127 *-----*
000128 *
000129 REQ=EDMUT TITLE='SSID EDM POOL IN USE%' *MSG: DS0300W
000130
                  WMAX=70
```

Example of creating a monitor for a specific ID. Email to support team if thread runs longer than 1 second:

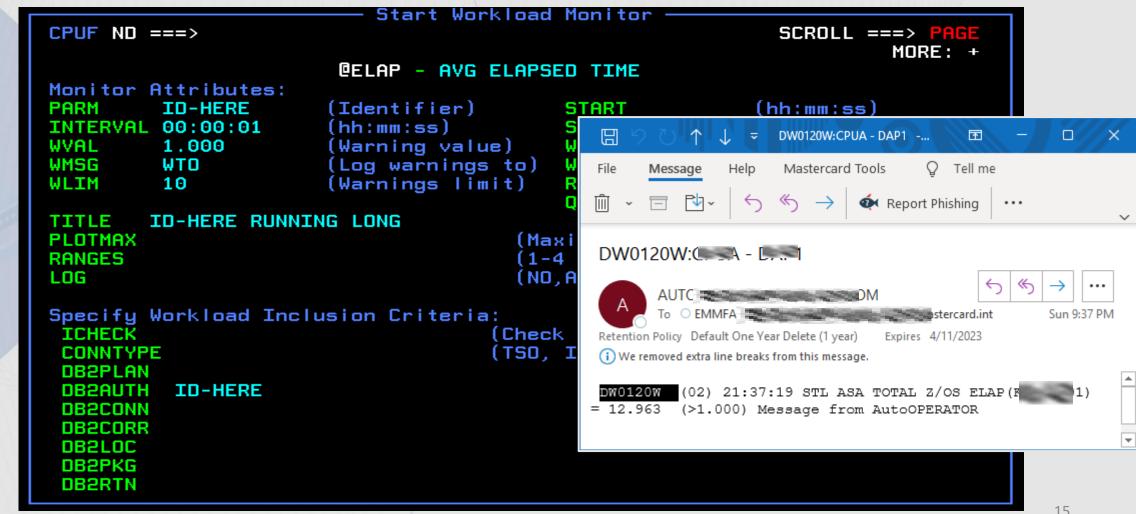

```
----- MAINVIEW WINDOW INTERFACE (V6.3.00) -----
28MAR2022 13:10:52
COMMAND ===>
CURR WIN ===> 1
                  ALT WIN ===>
Monitors Active
  Commands: SM (Start Monitors)
                                  MONSUMM
                                                MONWARN
                                                         JOURNAL
  Line CMDs: S (Select), W (Show), M (Modify)
            P (Purge), R (Replicate), Z (Stop), H (Help)
CM Serv Parm
              Title
                                  Monitor Warning
                                                                      Target
                                  Value
                                       Value
                                                -8-6-4-2-0+2+4+6+8+
                                                                  Warn
                  DBAT MAXDBAT%
  DBTUT
                                  50.0000 70.0000
                   REMOT THR CONDBAT% 22.0000 70.0000
  RMTUT
                                                                    31
                   ACT THRD CTHREAD% 19.0000 70.0000
  THDUT
                   EDM POOL IN USE%
  EDMUT
                                  0.0000 70.0000
  RIDUT
                   RID POOL IN USE%
                                   0.0000 70.0000
  @ELLK
                                   0.0001 60.0000
                  MAXDBAT QUEUED
                                   0.0000 10.0000
  DBATQ
```

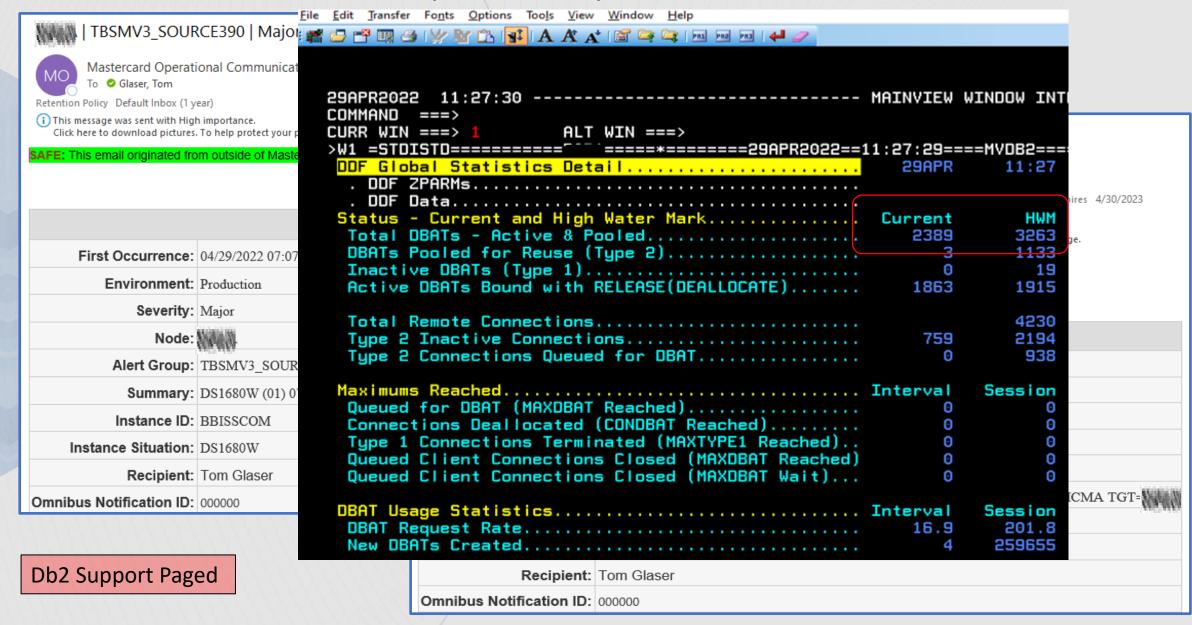

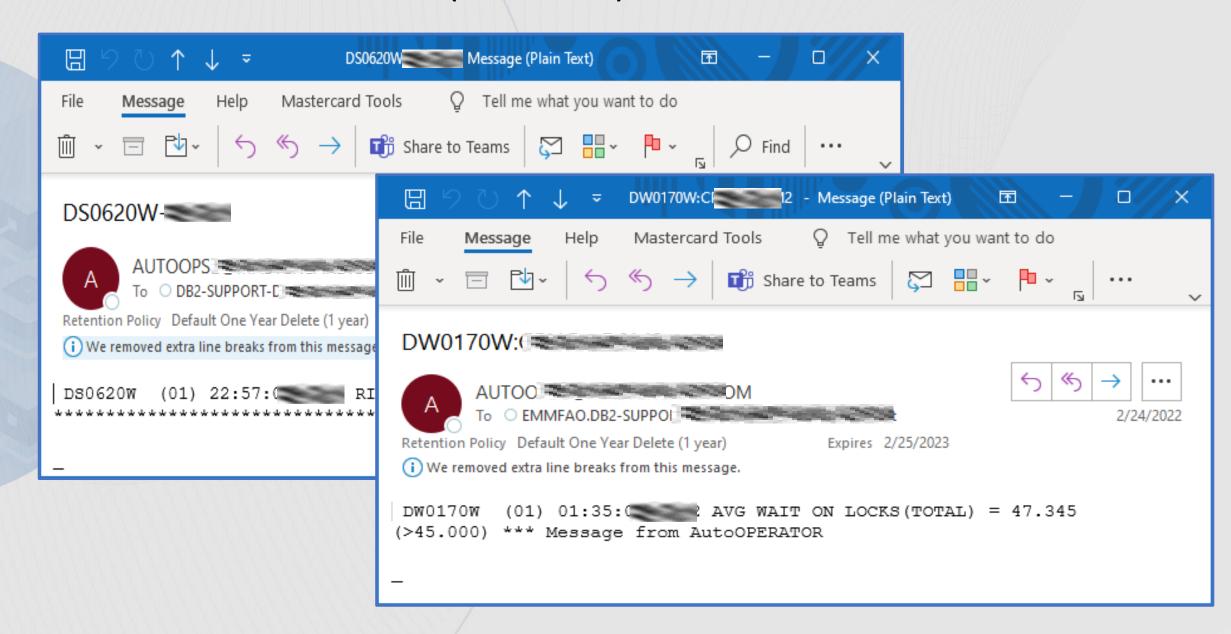

#### BMC Mainview Explorer – Web Browser

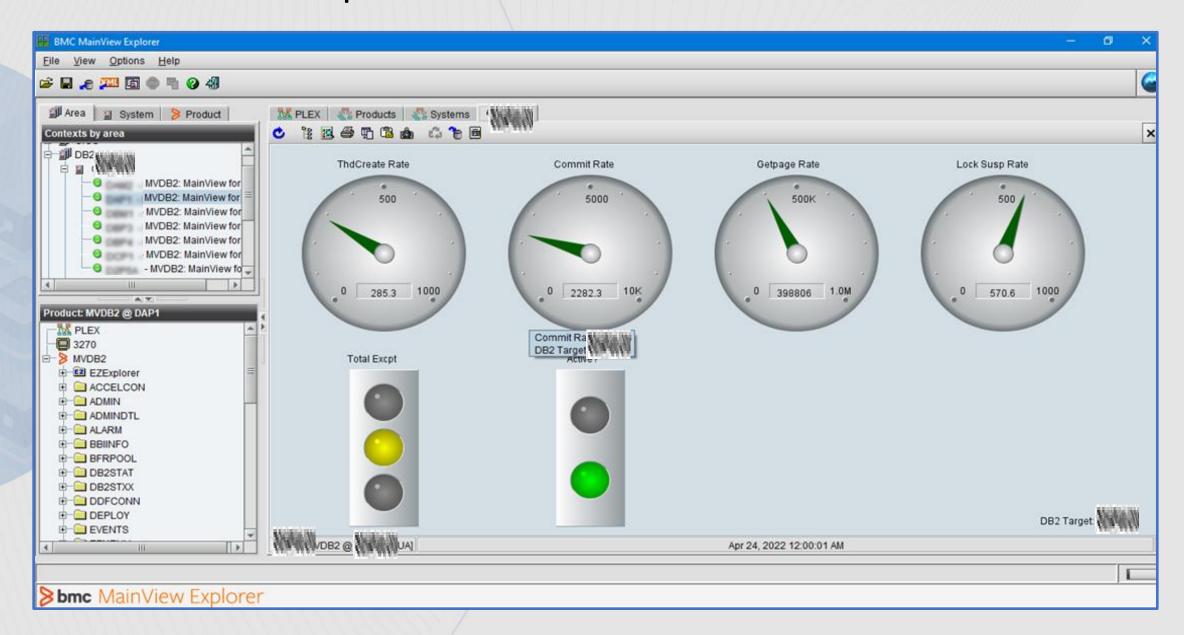

### **Db2 Query Monitor**

- Alert Monitoring against our subsystems
- SQL Events that require attention
  - Alert CPU; Alert Elapsed; Alert Getpages; Alert SQL Calls
  - We us Query Monitor in lieu of RLF (Resource Limit Facility)
- Alerts will be displayed on the blackboard (message board)
- You can create Message Boards that filter messages to achieve various display results.
- Monitor all subsystems from one screen
- Start alerts company-wide from one screen
- <del>-805; -905; -913</del>

#### Db2 QM Alerts:

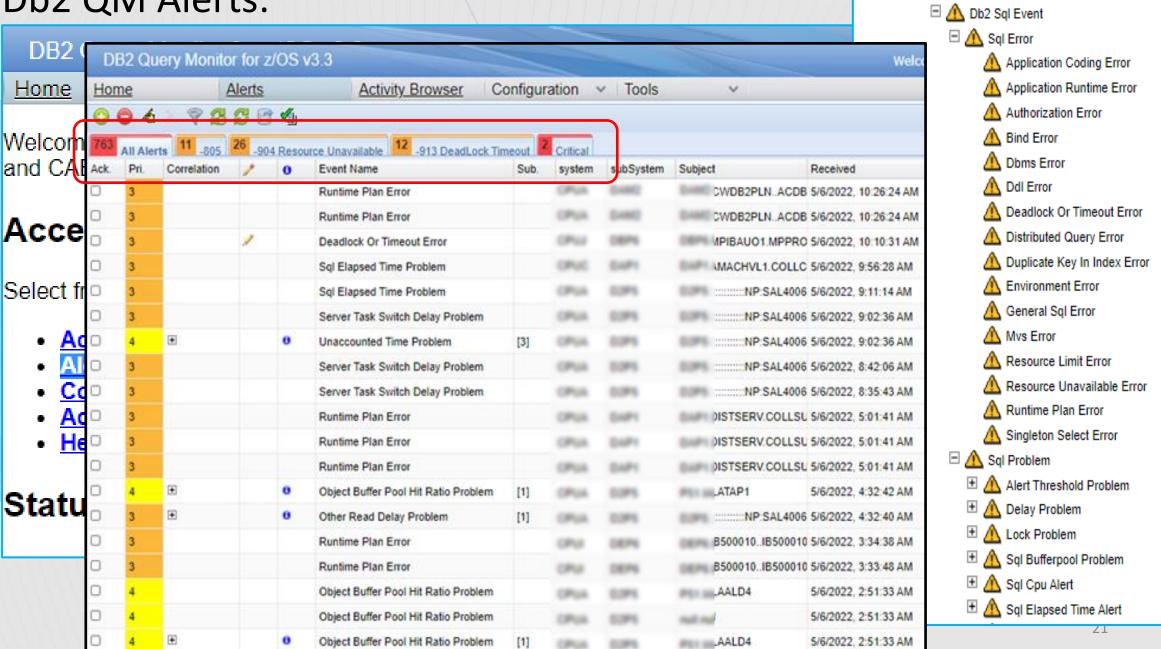

Search

## Alerts: -904 Step 1 (Create WTO)

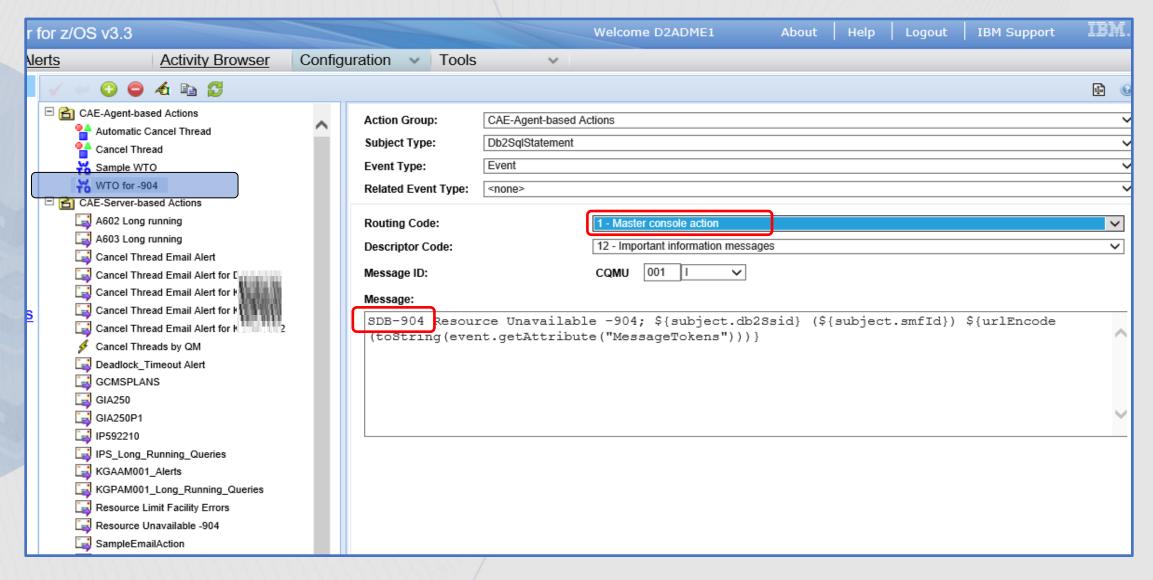

## Alerts: -904 Step 2 (Create email)

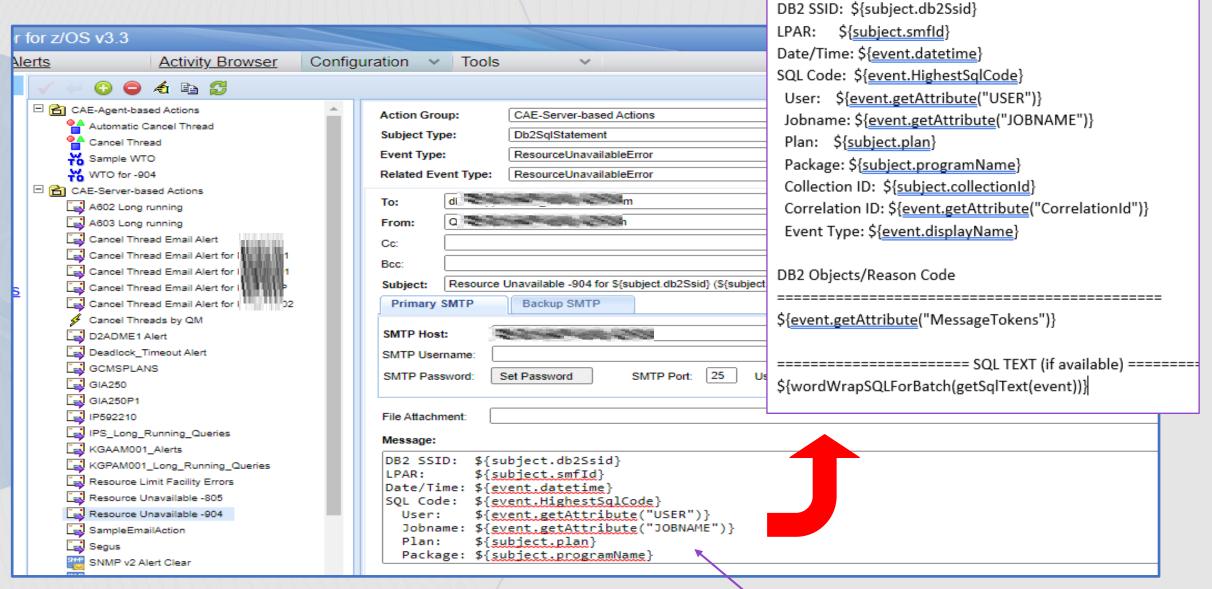

### Alerts: -904 Example

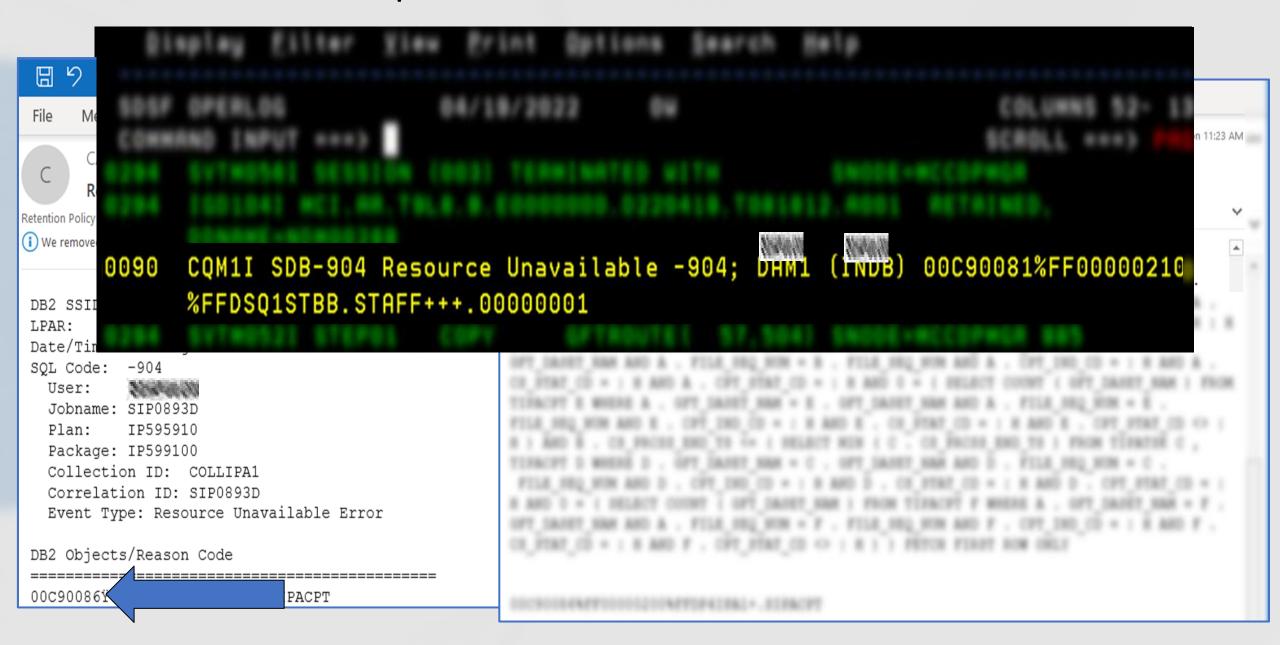

#### Alerts: -805 Example

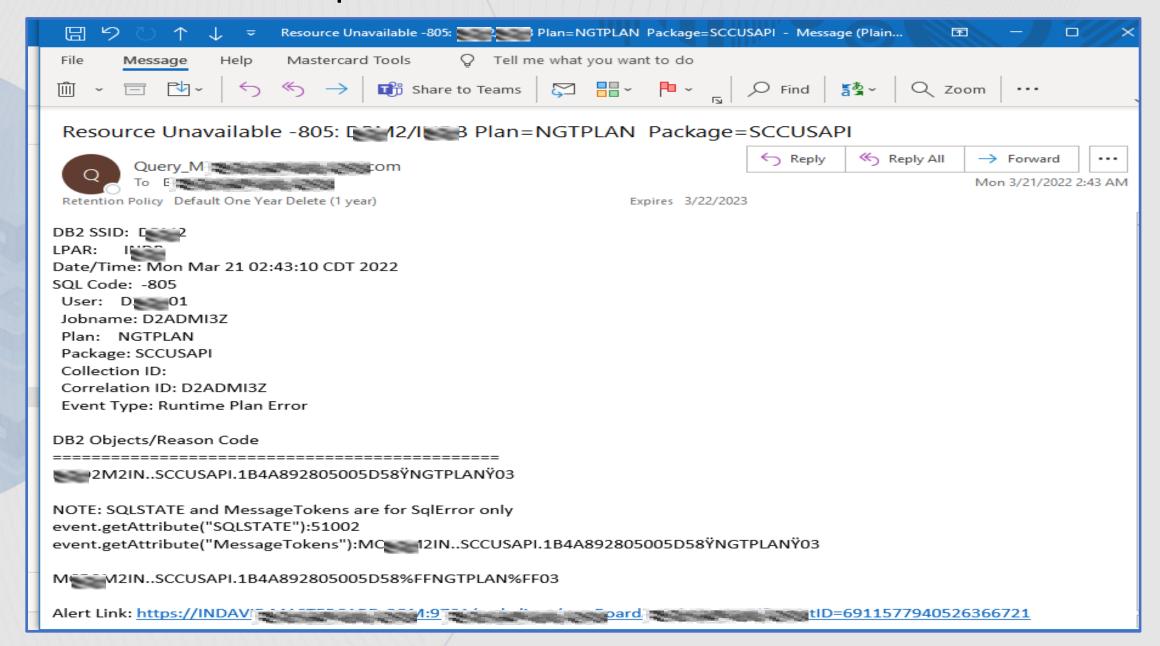

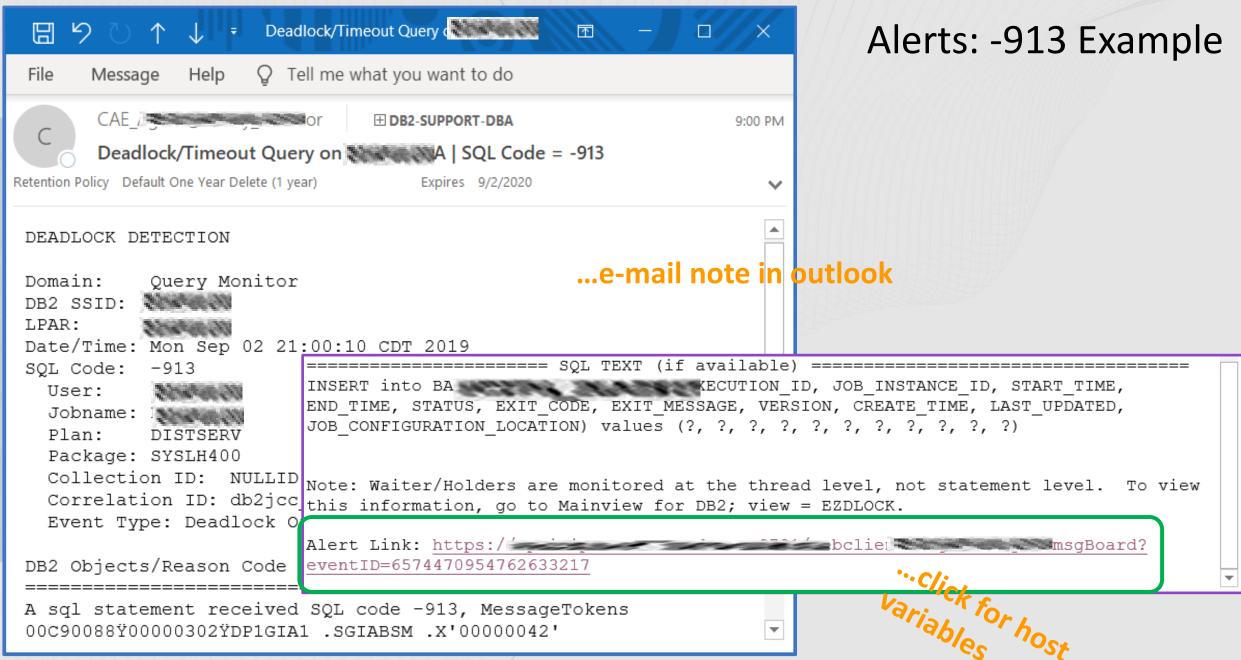

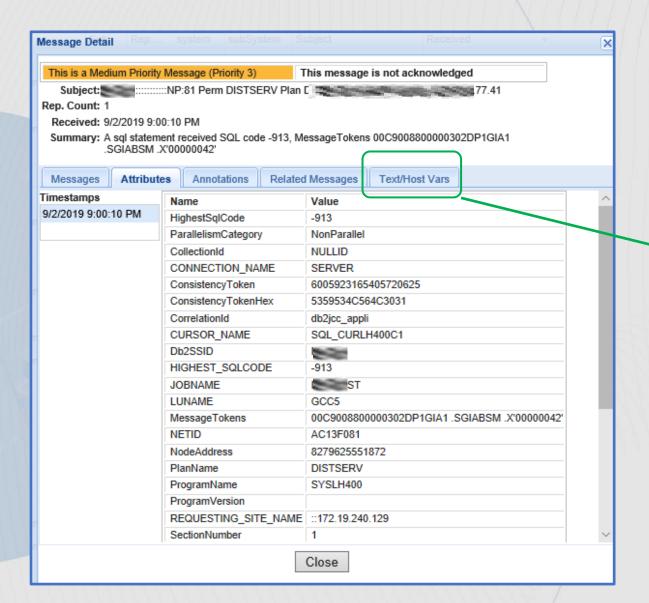

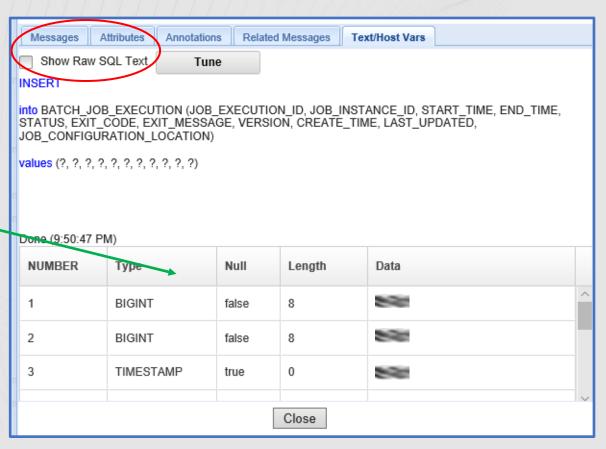

Note: VSAM file holding host variables is RACF/ACF2 protected.

## Alerts: Long Running Queries

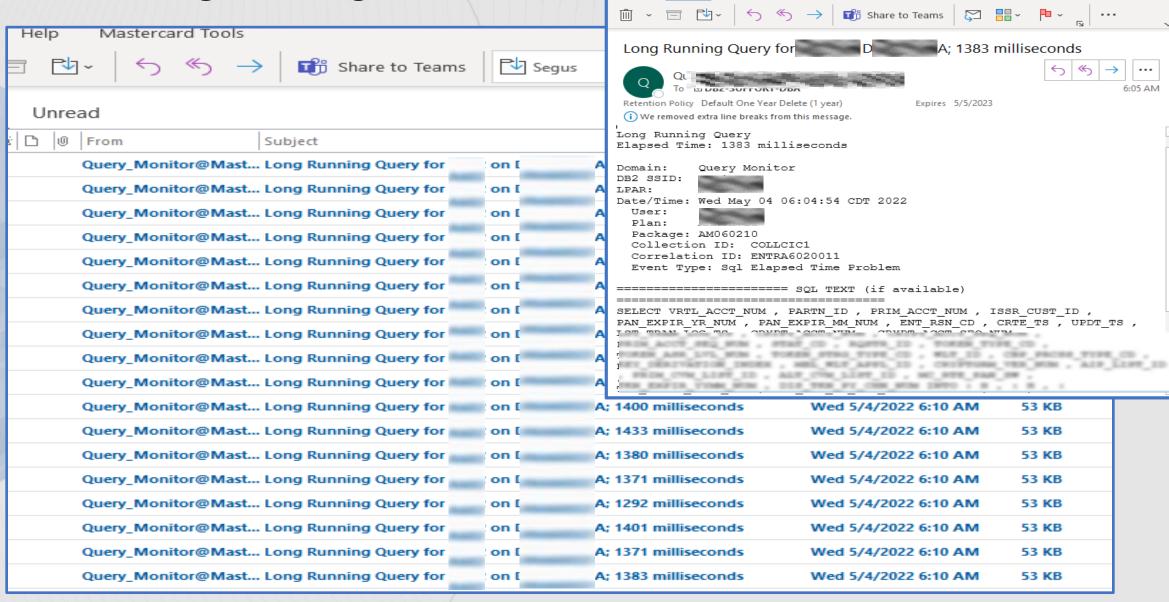

Long Running Query for A602

Tell me what you want to do

Mastercard Tools

6:05 AM

#### IDAA:

#### Monitored by BMC AutoOps (AMI Ops Automation)

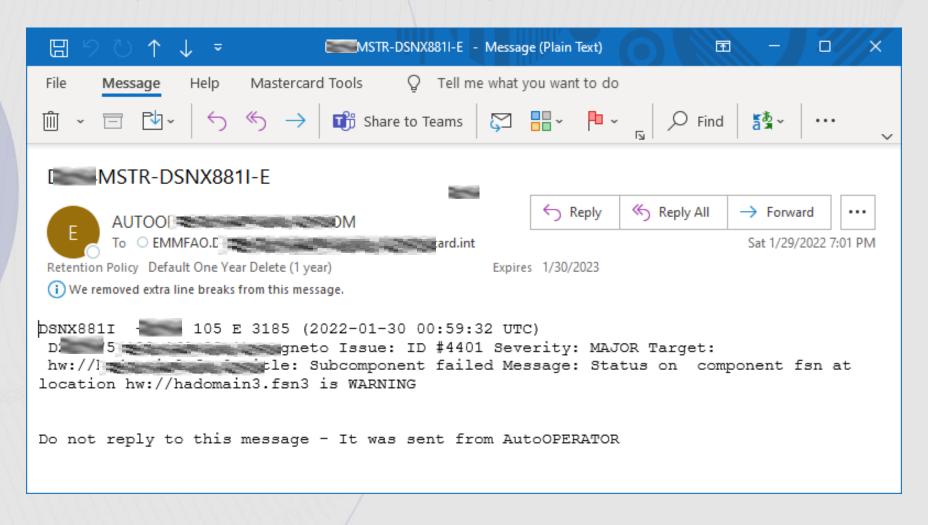

## Monitoring Disk Storage

- Segus Software
  - Used with Mainview AutoOps
  - Integrated with xMatters
    - Email or page

## Segus Software

#### **Bringing in new software:**

- Before monitoring alerts
  - Homegrown rexx & QMF Procs
- How do you convince your managers to be proactive?

Impact of downtime

#### RealTime DBAExpert for Db2 z/OS (RTDX):

- Automate maintenance and manage databases
- Interfaces with Space AssuranceExpert
- Uses Real-Time Statistics
- Monitor and manage space and DASD
- Real-Time Information Center

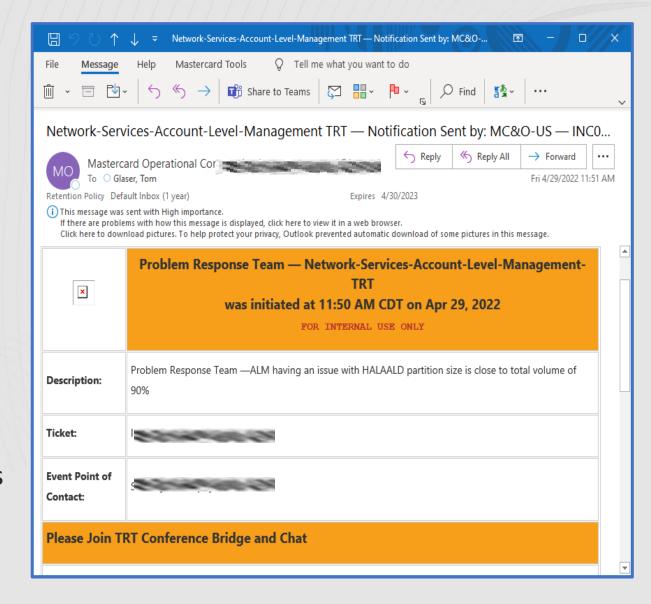

## Segus Software: ISPF Panels for monitoring Db2 storage

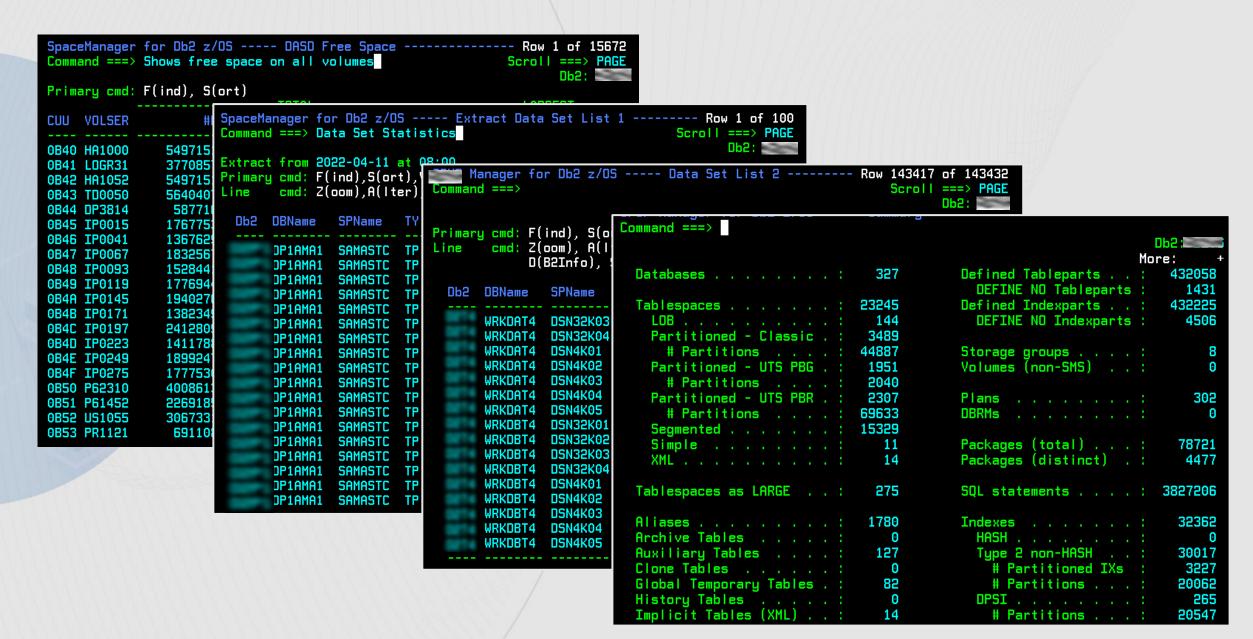

# Segus Software: Example of daily report > 50 Extents

| STL EXTENTS > 50                                                                                                    |                    |               |               |      |      |      |       |                        |                     |                                                         |  |  |
|----------------------------------------------------------------------------------------------------|--------------------|---------------|---------------|------|------|------|-------|------------------------|---------------------|---------------------------------------------------------|--|--|
| AUTC To OB2-SUPP d.int Retention Policy Default One Year Delete (1 year)  1 This message may contain extra line breaks. |                    |               |               |      |      |      |       |                        | Expires 4/22        |                                                         |  |  |
| 0DBName                                                                                                    | 06:00:10<br>SPName | Type<br>Clone | Part<br>Dssiz | DSNo | #Ext | #ExL | %Used | A C E REPORT FOR S     | Primary space       | Version: 12R1M502)<br>  #Vol DSNUM Compr. Creation date |  |  |
| DP1BUA1                                                                                                    |                    |               |               |      |      |      |       |                        |                     | 5 50 Y 22.098<br>DSNDBD.DP1BUA1.SBUACHG.I0001.A001      |  |  |
| DP1BUA1                                                                                                    | SBUAISA            | TP            | 0022          | 0022 | 96   | 49   | 100   | 4,193,280              |                     | 1 50 Y 22.098  DSNDBD.DP1BUA1.SBUAISA.J0001.A022        |  |  |
| DP1BUA1I                                                                                                    | IBUAIAL1           | IS            | 0000          | 0003 | 89   | 457  | 100   | 8,388,608<br>8,391,600 | 180,000 KB<br>-1 KB | 1 5 N 22.098 DSNDBD.DP1BUA1L.IBUAIAL1.J0001.A003        |  |  |
| DP1BUA1                                                                                                    | SBUAACL<br>1       | TP            | 0002<br>64    | 0002 | 87   | 660  | 99    | 47,823,032             | 720,000 KB          | 1 1 Y 22.098  DSNDBD.DP1BUA1.SBUAACL.I0001.A002         |  |  |
|                                                                                                    |                    |               |               |      |      |      | 98    | 4,649,760              | 1,440,000 KB        | 1 1 N 22.014  DSNDBD.DP1AMA1.IAMASTC1.I0001.A039        |  |  |
| DP1BUA1                                                                                                    |                    | TP            |               | 0004 |      |      |       |                        |                     | 1 1 Y 22.098 DSNDBD.DP1BUA1.SBUAACL.J0001.A004          |  |  |

#### Segus Software: Space AssuranceExpert (SAX)

#### Space AssuranceExpert (SAX)

- Monitors physical data set limits (linear page set audit)
- Monitors partition sizes
- Monitors Sequence and Identity Limits
- Monitors degenerated extents
- Avoid running out of extents
- Monitors SMS storage groups
- Monitors DBAT usage

#### -START TRACE(MON) CLASS(32) IFCID(97,152,258) DEST(OPX) BUFSIZE(1024) COMMENT('SE RTM')

SAX is implemented as a started task. This task exploits IFCID technology to perform real-time monitoring of all Db2 extent activity, including the latest IFCID programming technique that supports the monitoring of data sharing groups through a single parallel SYSPLEX member. Extent monitoring is triggered whenever an extent request for a Db2 space occurs, or an LDS is allocated to catch DSSIZE = MAX Dataset size problems.

## Segus Software Examples

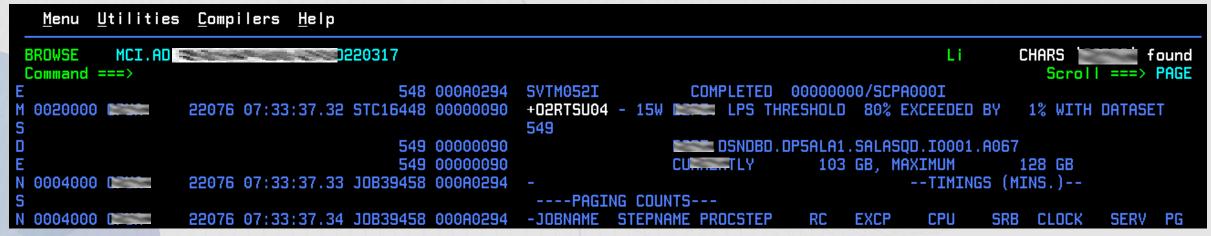

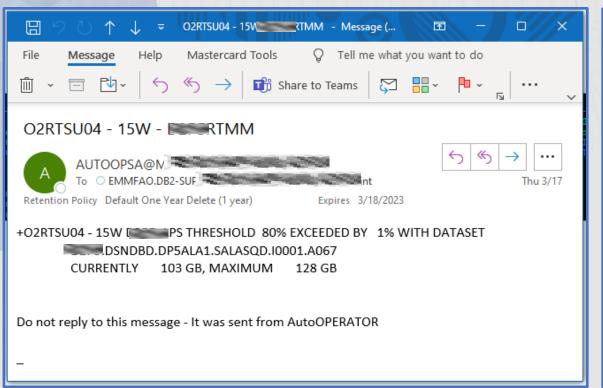

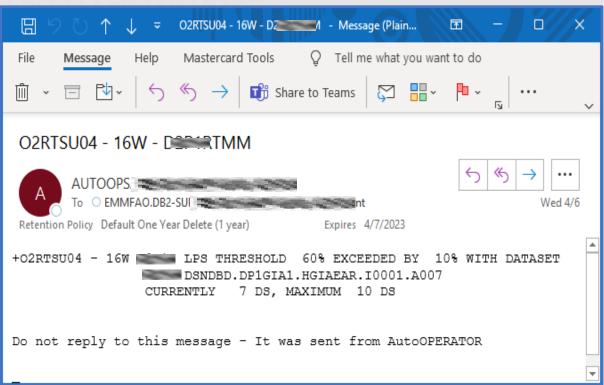

### Sequence Example:

INSERT INTO D2ADME1.TEST

VALUES (NEXT VALUE FOR

VALUES FOR THE IDENTITY COLUMN

OR SEOUENCE IS EXHAUSTED

```
D2ADME1.SPUFI.IN(SEQUENCE) -
EDIT
Command ===>
   ********
CREATE SEQUENCE D2ADME1.BOOKS ID
    AS DECIMAL (6)
    START WITH 1
    INCREMENT BY 1
    MINVALUE 1
    MAXVALUE 10
    NO CYCLE
    CACHE 20
    NO ORDER ;
```

```
RealTimeMaintain ------ On-Demand Parameters ---
                                           Command ===>
                                             JOB CLEANUP INTERVAL . . 24 - Delete jobs that have not run after
                                                                             this number of hours
                                              WorkLoadExpert SCHEMA. . - Schema name of WorkLoadExpert (optional)
                                              ACTIVE EXECUTION MODE .
                                                                                       - Enforce specific execution mode
                                             ACTIVE CURRENT DAY . . . - Enforce MON .. SUN/SP1/SP2/SP3
                                               CHANGED AT . . . . : 2016-08-25-13.49.18 BY . : INSTALL
                                               LAST RTS CHECK AT . : 0001-01-01-00.00.00
                                            Specify Space AssuranceExpert processing options:
                                             CHECK SYSSEQUENCES . . . B - Monitor SEQUENCES: N(o)/I(d)/S(eq)/B(oth)
                                                                                                 /P(K Value)/A(II)
                                                   TIME INTERVAL . . 30 - Time interval, 1 .. 1440 minutes
                                                                             - W(TO)/M(sg)/B(oth)/N(one)
                                                   EXCEEDED ACTION . B
                                             AUDIT
                                                                        O2RTS000 - 20W - Message (Plain Text)
                                                               Help Mastercard Tools Q Tell me what you want to do
                                                    O2RTS000 - 20W - 2RTMM
    (ID, NAME, DEPT, JOB, YEARS, SALARY, COMM)
                                                                                                  Reply All
                                                                                                          → Forward
BOOKS ID, 'GLASER', 01, 'MGR', 1, 20.00, 99);
                                                                                                          Mon 4/18/2022 1:15 PM
                                                    Retention Policy Default One Year Delete (1 year)
                                                                                       Expires 4/19/2023
                                                    +02RTS000 - 20W SEQ "D2ADME1". "BOOKS ID" EXCEEDED THRESHOLD 80% IS NOW 111% WITH
DSNT408I SOLCODE = -359, ERROR: THE RANG
                                                    MAXASSIGNEDVAL
```

#### Segus Software: DDF

Monitoring DDF activity:

#### PTF P21228:

- DDF History Panel (O2P904)
- DDF History Details Panel (O2P905)

- Create a history table of all DDF activity from all members
- Extract information from -DISPLAY DDF DETAIL command
  - Checks whether or not the threshold of DBAT or CONDBATS has been exceeded.

```
SpaceAssuranceExpert
                     ---- DDF History
                                                              Scroll ===> PAGE
Command ===>
                                                                     Db2: D2P1
Primary cmd: L(ocate TIMESTAMP), S(ort)
        cmd: D(etails)
Line
   TIMESTAMP
                              MEMB MAX
                                         CUR
                                                                    PERC
                                   DBAT
                                               DBAT CONDBAT CONDBAT
   2021-08-17-07.47.21.935688 DC10
                                     200
```

Db2 Profiles started in V9 and have been getting better with each new release. Profiles allow you to:

- Monitor remote threads and connections (TCP/IP)
- Set or disable optimization parameters for SQL statements
- Set thresholds for Query Acceleration
- Set registers for distributed clients

```
Browse DB2 Table
Command ===>
SYSIBM.DSN_PROFILE_TABLE (4/5)
                             LENGTH NULL VALUE
                    TYPE
AUTHID
                    VARCHAR
                                128 N
PLANNAME
                   VARCHAR
                                 24 Y
                                128 Y
COLLID
                    VARCHAR
PKGNAME
                   VARCHAR
                                128 Y
LOCATION
                    VARCHAR
                                254 Y
                    INTEGER
PROFILEID
                   TIMESTMP
PROFILE_TIMESTAMP
                                 26
                                         2020-11-14-19.02.38.437968
PROFILE ENABLED
                    CHAR
                    VARCHAR
                                 24 N
GROUP_MEMBER
REMARKS
                    VARCHAR
                                762 N
```

See Appendix for more details...

- During a weekend implementation, when do you find out the access path had changed?
   Monday morning?
- Look for Access Path monitoring software
- APCOMPARE: (added V10) This bind/rebind parameter determines whether the new access paths are different from the older access paths. We use WARN:

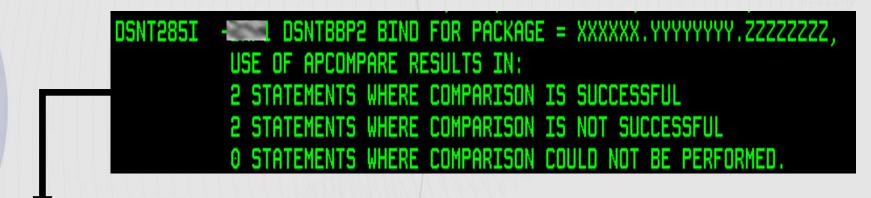

#### If versioning is used with package:

```
DSNT294I DSNTBCM2 BIND PACKAGE = xxxxxx.yyyyyyyy.zzzzzzz.(2021-12-22-05.28.49.921502),
TO PROCESS APCOMPARE AND/OR APREUSE, PRIOR ACCESS PATHS FROM VERSION (2021-10-21-11.09.33.918579) WERE USED.
```

#### If EXPLAIN = YES

```
ELECT SUBSTR(PROGNAME, 1, 8) AS PACKAGE, OUERYNO,
      SUBSTR(VERSION, 1, 28) AS VERSION, REMARKS
  FROM XXXXXXXX.PLAN TABLE
 WHERE REMARKS ^= ' '
               36422 2022-04-21-09.04.50.324752 APCOMPARE/APREUSE FAILURE (PREVIOUS ACCESS PATH NOT FOUND
                2613 2022-04-19-12.16.27.499451 APCOMPARE FAILURE (COLUMN: TNAME)
GP060100
                3299 2022-04-19-06.58.43.437614 APCOMPARE FAILURE (COLUMN: PREFETCH)
GP440935
                1002 2022-04-15-02.36.25.048477 APCOMPARE FAILURE (COLUMN: ACCESS DEGREE)
GP005050
                1853 2022-04-13-03.37.36.358204 APCOMPARE FAILURE (COLUMN: TNAME)
GP420065
                1520 2022-04-05-19.39.49.430599 APCOMPARE FAILURE (COLUMN: ACCESSNAME)
GP058913
                2405 2022-04-04-10.29.26.770328 APCOMPARE FAILURE (COLUMN: TABNO)
                1317 2022-04-01-06.06.35.681553
                                                  APCOMPARE/APREUSE FAILURE (PREVIOUS ACCESS PATH NOT FOUND)
GP004984
AR603020
                3587 2022-03-29-21.01.15.966449 APCOMPARE/APREUSE FAILURE (PREVIOUS ACCESS PATH NOT FOUND
```

#### If EXPLAIN = YES

| SELECT SUBSTE<br>SUBSTE<br>FROM XXXXXX<br>WHERE REMAE<br>ORDER BY VE                                     | R(PROGNAME,1,8<br>R(VERSION,1,28<br>XXX.PLAN_TABLE<br>RKS ^= ' '<br>ERSION DESC               |                                                                                                    |  |
|----------------------------------------------------------------------------------------------------|-----------------------------------------------------------------------------------------------|----------------------------------------------------------------------------------------------------|--|
| PACKAGE                                                                                                  | QUERYNO VER                                                                                   | RSION                                                                                                    |  |
| GP077450<br>GP077260<br>GP060100<br>GP440935<br>GP005050<br>GP420065<br>GP058913<br>GP004984<br>AR603020 | 36422 202<br>2613 202<br>3299 202<br>1002 202<br>1853 202<br>1520 202<br>2405 202<br>1317 202 | 2-04-21-09.04.50.324752<br>2-04-19-12.16.27.499451<br>2-04-19-06.58.43.437614<br>2-04-15-02.36.25.048477<br>2-04-13-03.37.36.358204<br>2-04-05-19.39.49.430599<br>2-04-04-10.29.26.770328<br>2-04-01-06.06.35.681553<br>2-03-29-21.01.15.966449 |  |

Last step of bind is a rexx exec to copy msg DSNT285I and DSNT295I into a Db2 table.

ISPF Dialog panels drill into changed access paths table and compares it to SYSPACKAGE.

```
Local SSID:
                            Access Path Compare
                                                                   Row 1 of 191
CMD ===>
                                                              SCR ===> PAGE
 A (Access Path Changes)
                                                    (Sorted by LOC, PKG, COLL, VER)
D (Package Details)
 J (Bind Job Details)
                                                                        Access
                                                                Package Path
                                  Version
SEL
    Location Package Collid
                                                     Bind Date
                                                               Trackd? Changed'
              BU101010 COLLBUA4
                                  2022-01-12-15.39. 2022-01-12 YES
              BU101011 COLLBUA4
                                  2022-01-12-15.40. 2022-01-12 YES
              BU101011 COLLBUA7
                                  2022-01-10-17.46. 2022-01-10 YES
              GP001430 COLLSUB4
                                  2022-03-17-10.31. 2022-03-17 YES
                                                                        19
              GP001570 COLLSUB4
                                  2022-02-16-07.43. 2022-02-16 YES
              GP001610 COLLSUBD
                                  2021-05-17-03.55. 2021-10-21 YES
                                                                        1
              GP002740 COLLSUBC
                                  2021-11-29-12.26. 2022-01-18 YES
              GP003140 COLLGPA4
                                  2022-01-04-15.17. 2022-01-04 YES
                                                                        10
              GP003780 COLLGPA7
                                  2022-01-28-13.44. 2022-01-28 YES
              GP004300 COLLGPA9
                                  2022-01-18-11.15. 2022-01-19 YES
              GP004300 COLLGPAC
                                  2022-01-20-23.28. 2022-01-20 YES
              GP004402 COLLGPA8
                                  2021-06-11-06.23. 2021-08-05 YES
              GP004413 COLLGPA9
                                  2021-08-24-16.48. 2021-08-24 YES
              GP004413 COLLGPAD
                                  2020-01-22-09.29. 2020-02-21 YES
              GP004427 COLLGPA9
                                  2021-08-27-07.14. 2022-01-20 YES
              GP004453 COLLGPA7
                                  2022-01-10-14.48. 2022-01-10 YES
              GP005051 COLLGPAA
                                  2021-07-29-09.49. 2021-07-29 YES
```

If EXPLAIN YES was bound, then SQL statement number can be found in the explain table. Take this SQL statement and display the SQL text.

```
Local SSID:
                       Access Path Compare -----
                                                        Row 1 of 4
CMD ===>
                                                   SCR ===> PAGE
5 (Full SQL Statement for message DSNT285I found in bind\rebind job)
    QUERY
   STMT# SQL Statement using a different access path
   5714 SELECT 1 INTO : H FROM ( SELECT DECIMAL ( SUBSTR ( Z . CLMN_TXT , 1
         SELECT 1 INTO : H FROM ( SELECT CASE WHEN B . NUM_CURR_CD_N = 'Y' TH
        SELECT 1 INTO : H FROM ( SELECT CASE WHEN B . NUM_CURR_CD_N = 'Y' TH
    7070
        SELECT 1 INTO : H FROM ( SELECT COALESCE ( A . RTE_TRNST_NUM , D . R
```

- Display Explain info from new access path:
- Display Explain info from old access path:

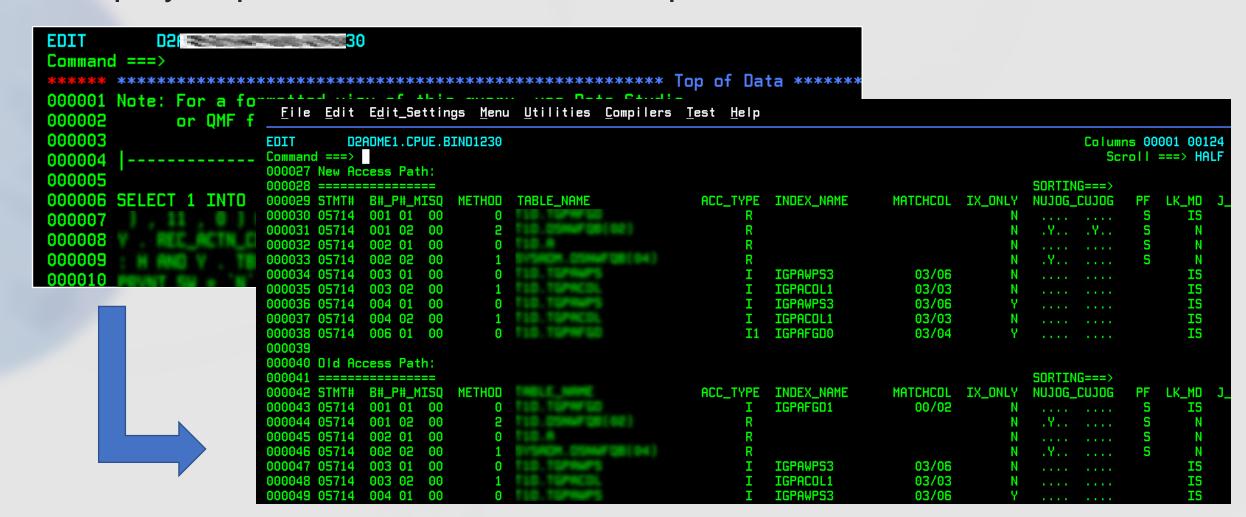

#### Intellimagic:

- RMF & SMF produce the world's richest source of machine-generated data.
- Takes RMF/SMF data and slices and dices this data various ways.
- Pre-canned reports (through a web browser) show this detail and provides a method of drilling down into this data.
- Build your own dashboard.
- Intelligent Navigation and drill downs.
- Weekly email.
- Db2 Data:
  - DFSMS statistics and configuration
  - Workload activity
  - Storage Data
  - Serialization Delay
  - Db2 statistics
  - Db2 accounting data

#### Intellimagic: Weekly email – Top 20 Reports

## IntelliMagic Vi:

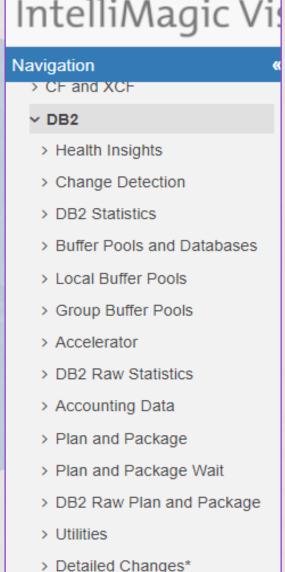

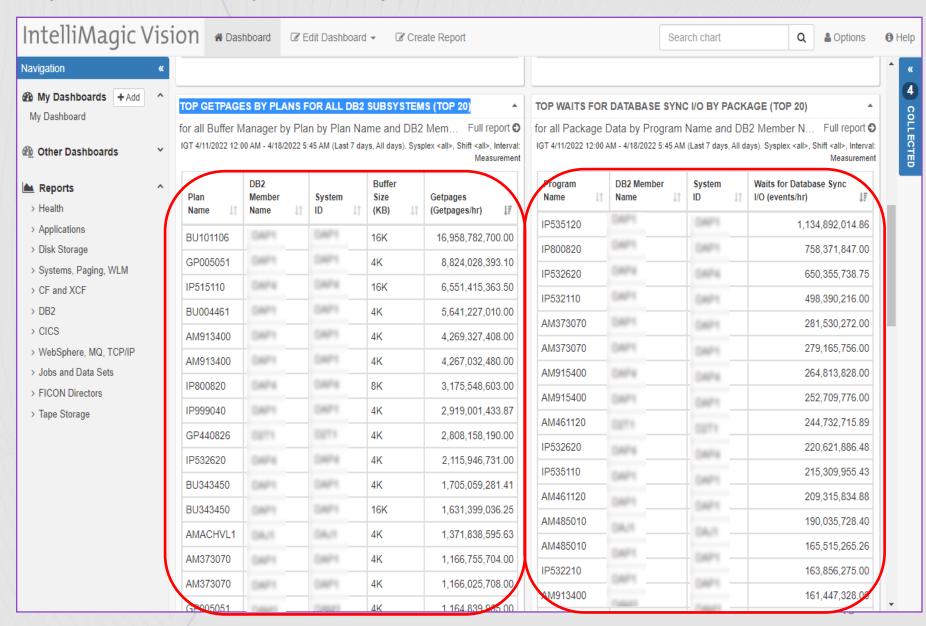

#### Intellimagic Sample Report

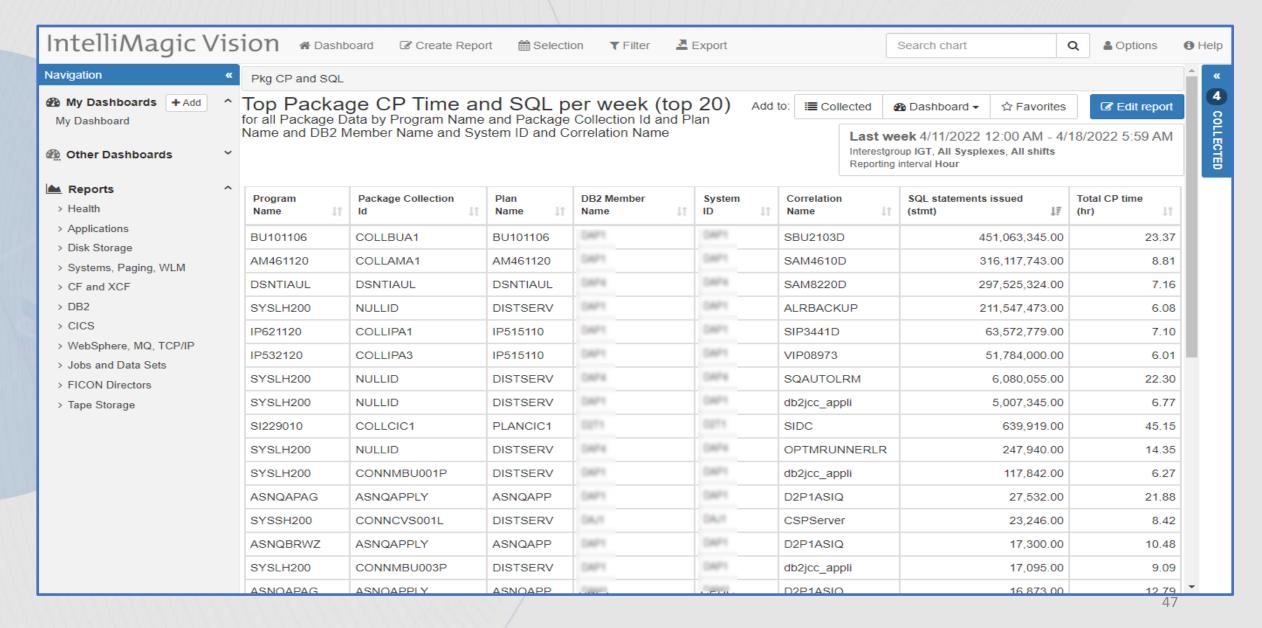

### Intellimagic – Health Checks

DSND2P1

DSND2P3

DSND2P4

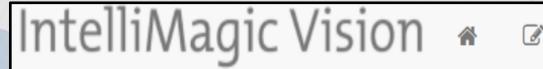

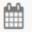

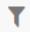

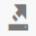

|                    |                                    |                      |                       |                                        |                           |                               |                                                         |                                                        |            |        |             |            |  |   | Reportin |
|--------------------|------------------------------------|----------------------|-----------------------|----------------------------------------|---------------------------|-------------------------------|---------------------------------------------------------|--------------------------------------------------------|------------|--------|-------------|------------|--|---|----------|
| Data Sharing Group | Successful<br>Rollback<br>Requests | SSAM End<br>of Tasks | SSAM End<br>of Memory | Queued<br>Create<br>Thread<br>Requests | Abort<br>Requests<br>Sent | Abort<br>Requests<br>Received | Columns<br>with Invalid<br>Select<br>(Rebind<br>needed) | Max<br>Allowable<br>Storage<br>Usage Limit<br>Exceeded | - li Chart | ## Gri | d Drilldown | <b>~ 6</b> |  |   |          |
| DSND2D1            | •                                  | •                    | •                     | •                                      | •                         | •                             | •                                                       | •                                                      |            | 140 -  |             |            |  |   |          |
| DSND2D2            | 0                                  | A                    | •                     | •                                      |                           | •                             | •                                                       | •                                                      | t          | 120 -  |             |            |  |   |          |
| DSND2J1            | •                                  | •                    | •                     | •                                      | •                         | •                             | •                                                       | •                                                      | S          | 100    |             |            |  |   |          |
| DSND2J2            | •                                  | •                    | •                     | •                                      | •                         | •                             | •                                                       | •                                                      | s/spuedsns | 80 -   |             |            |  |   |          |
| DSND2M1            | •                                  | 0                    | •                     | •                                      | •                         | •                             | •                                                       | •                                                      | dsns       |        |             |            |  |   | M        |
| DSND2M2            | 0                                  | •                    | •                     | •                                      | •                         | •                             | 0                                                       | •                                                      | t          | 60 -   |             |            |  | 1 |          |
| DSND2M3            | •                                  | 0                    | •                     | •                                      | •                         | •                             | •                                                       | •                                                      |            | 40 -   |             |            |  |   |          |
| DSND2M4            |                                    |                      |                       |                                        |                           |                               |                                                         |                                                        |            | 20     |             |            |  |   |          |

## Monitoring Q-Replication:

- 1. We monitor critical conditions using ASNMON
- 2. Batch jobs to monitor latency for each schema CAPTURE/APPLY
- 3. We have weekly jobs showing any Q-apply exceptions by schema
- 4. AO alerts on certain errors like long running unit of work in progress, capture/apply taking dumps, etc...

```
ASN1096W
Page_DB2_DBA_Oncall (All)
ASN0197W
Page DB2 DBA Level1 Oncall (All)
ASN0575E
Page_DB2_DBA_Level1_Oncall (PROD and ( )
Page_DB2_DBA_Oncall (HA)
ASN70171
Page DB2 DBA Oncall (Case Only)
ASN7550E
Page_DB2_DBA_Level1_Oncall (PROD)
ASN7551E
Page_DB2_DBA_Level1_Oncall (PROD)
Page DB2 DBA ONCALL (HA/Crock)
ASN7553E
Page_DB2_DBA_Level1_Oncall (PROD)
Page_DB2_DBA_Oncall (HA/C
ASN89981
```

Page DB2 DBA Level1 Oncall (PROD/HA Only)

### Monitoring Q-Replication:

Define parameters to monitor Q-Rep

#### Table Name ASN. IBMSNAP ALERTS ASN. IBMSNAP APPPARMS ASN. IBMSNAP COMPENSATE ASN. IBMSNAP CONDITIONS ASN. IBMSNAP CONTACTGRP ASN. IBMSNAP CONTACTS ASN. IBMSNAP GROUPS ASN. IBMSNAP MONENQ ASN. IBMSNAP MONPARMS ASN. IBMSNAP MONSERVERS ASN. IBMSNAP MONTRACE ASN. IBMSNAP MONTRAIL ASN. IBMSNAP SUBS COLS ASN. IBMSNAP SUBS MEMBR ASN. IBMSNAP SUBS STMTS ASN. IBMSNAP SUSPENDS ASN. IBMSNAP TEMPLATES

## Monitoring Q-Replication: ASNMON Alerts

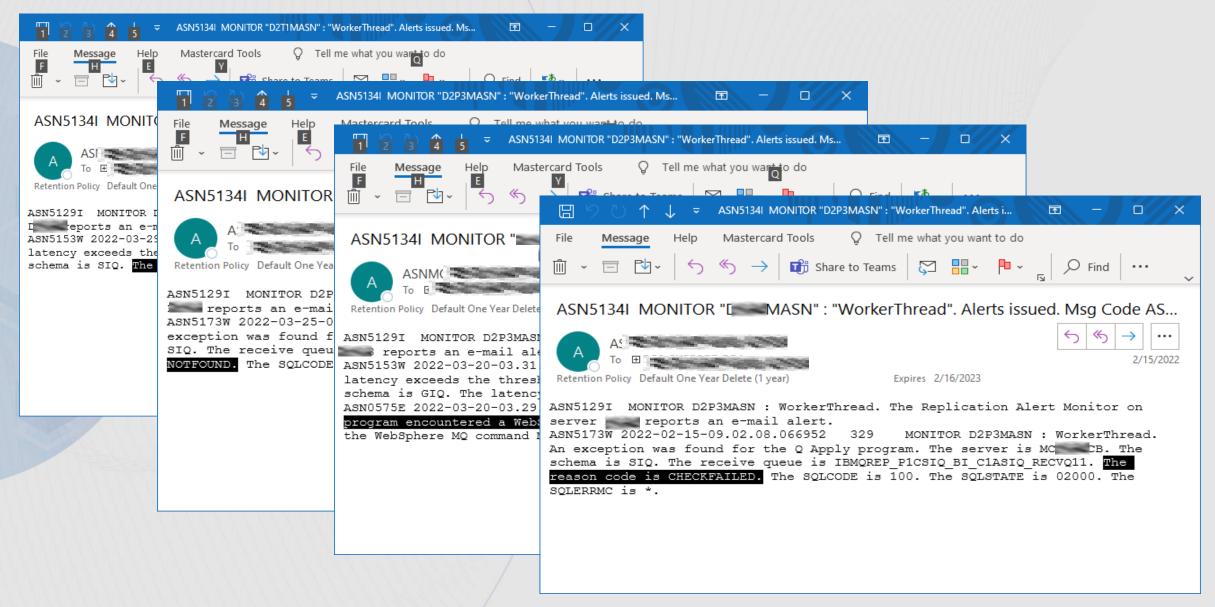

## CDC Replication: Change Data Capture

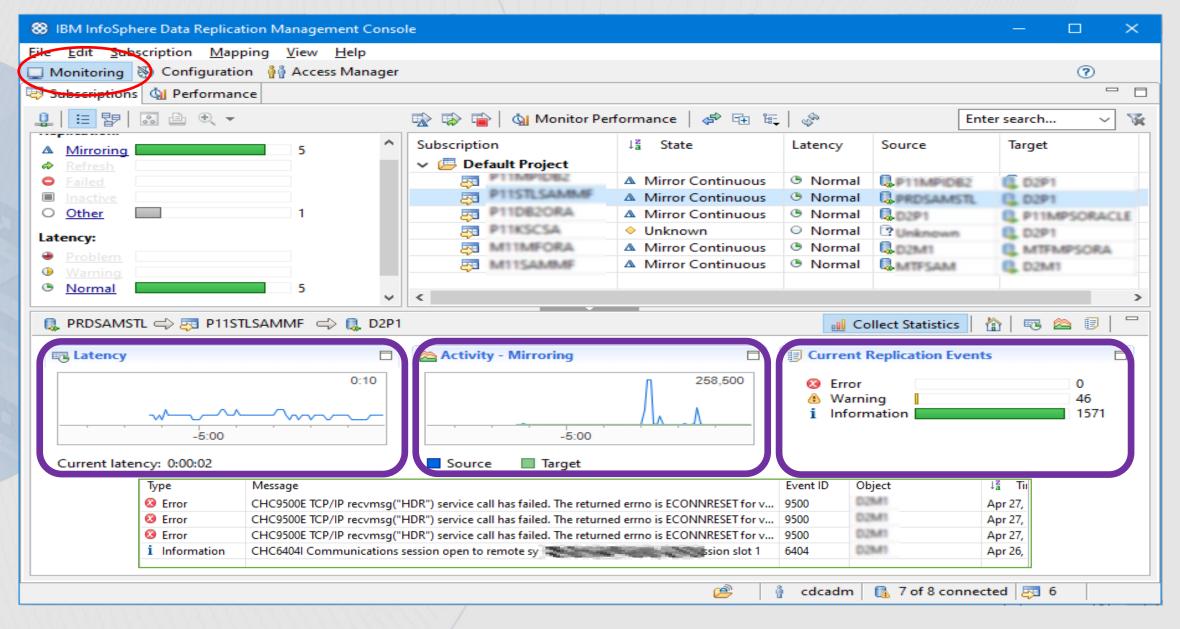

## CDC Replication: Monitoring Messages

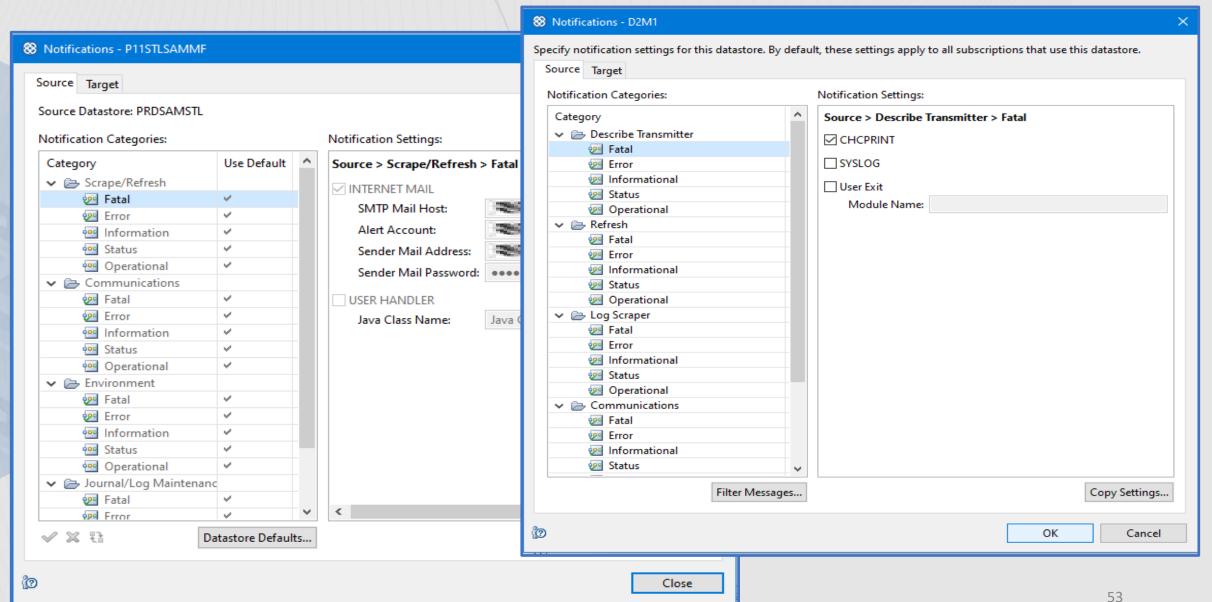

### CDC Replication: Email examples

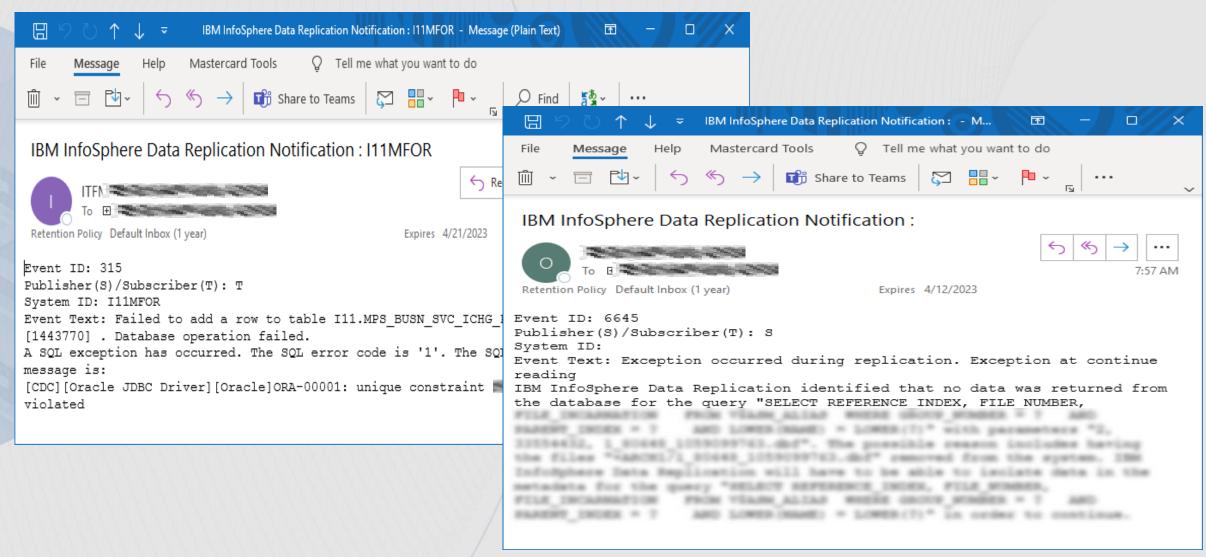

### Failed Jobs Alert Examples

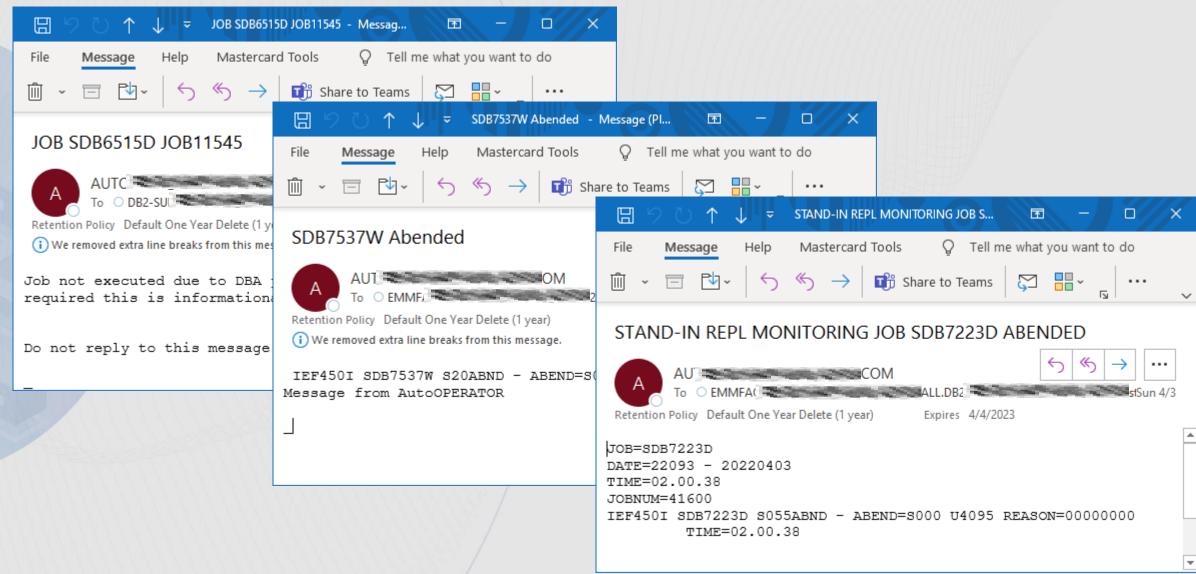

#### Home Grown

- We all have home grown software
- Each company is unique with different requirements
- Do you build your own or do you purchase it?
  - Can you support home grown, after the inventers leave/retire?
  - Can you justify the purchase?
  - Is the software even available?
- TSO Panels to monitor Q-Rep
- TSO Panels to monitor access paths
- TSO Panels to monitor IDAA
- Batch interface to handle binds throughout the company

# No one is perfect and there will be things that are new that could cause an outage...

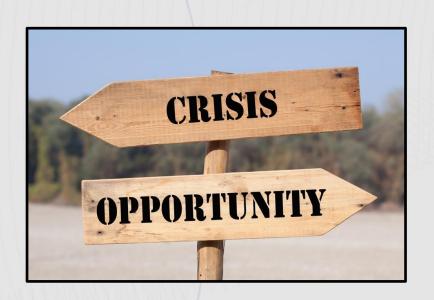

"Never waste a good outage"....John Campbell

Learn from it and grow forward and get better.

#### **Thank You**

Speaker: Tom Glaser

Company: Mastercard

Email Address: tom.glaser@mastercard.com

Session Code: B07

Please fill out your session evaluation before leaving!

## IBM Db2 Messages and Codes

| Message  | Description                                                                                                    | Email/Paged? |
|----------|----------------------------------------------------------------------------------------------------|--------------|
| DSNB204I | OPEN OF DATA SET FAILED                                                                                                    | paged        |
| DSNB217I | ONLINE RECOVERY FOR AN INCONSISTENT PAGE WAS UNSUCCESSFUL                                                                                                    | paged        |
| DSNB224I | DSNB224I csect-name- BUFFER MANAGER I/O ERROR DURING function, DSNAME = data-set-name , PAGE NUMBER=X'page-number', MM ERROR FLAG=X'aa', CSW STATUS=X'bbbb', SENSE BYTES=X'cccc', SEEK ADDRESS=X'dddddddddddddddddd' | skip         |
| DSNB225I | DSNB225I csect-name- BUFFER MANAGER I/O ERROR DURING function, DSNAME = data-set-name, MM ERROR CODES=X'aaaaaaaa' DB2 REASON CODE=X'reason-code'                                                                     | skip         |
| DSNB228I | csect-name GROUP BUFFER POOL gbpname CANNOT BE ACCESSED FOR function                                                                                                    | paged        |
| DSNB235A | GRS RESOURCE SHORTAGE DETECTED BY DB2                                                                                                    | email        |
| DSNB250E | A PAGE RANGE WAS ADDED TO THE LOGICAL PAGE LIST                                                                                                    | email        |
| DSNB301E | GROUP BUFFER POOL gbp-name CANNOT BE CONNECTED DB2 REASON CODE                                                                                                    | email        |
| DSNB303E | A LOSS OF CONNECTIVITY WAS DETECTED TO GROUP BUFFER POOL                                                                                                    | paged        |
| OSNB304I | GROUP BUFFER POOL gbpname WAS SET TO 'DAMAGE ASSESSMENT PENDING' STATUS                                                                                                    | email        |
| OSNB311I | DBNAME database-name SPACENAME space-name INSTANCE instance-number PARTITION partition-number HAS PAGES IN THE LOGICAL PAGE LIST                                                                                     | email        |
| OSNB312I | DBNAME database-name SPACENAME space-name INSTANCE instance-number PARTITION partition-number HAS PAGES IN THE LOGICAL PAGE LIST                                                                                     | email        |
| DSNB313I | GROUP BUFFER POOL gpbname TO BE DISCONNECTED REASON=reason LOSSCONN PERCENTAGE=percentage                                                                                                    | email        |
| OSNB314I | DAMAGE ASSESSMENT TO BE TRIGGERED FOR GROUP BUFFER POOL gpbname REASON=reason                                                                                                    | email        |
| OSNB319A | THERE IS A SHORTAGE OF SPACE IN GROUP BUFFER POOL                                                                                                    | email        |
| DSNB325A | THERE IS A CRITICAL SHORTAGE OF SPACE IN GROUP BUFFER POOL                                                                                                    | email        |
| OSNB327I | GROUP BUFFER POOL gbp-name HAS ADEQUATE FREE SPAC                                                                                                    | skip         |
| DSNB355I | GROUP BUFFER POOL gbpname RECOVERY LRSN VALUES MIGHT CAUSE A DELAY IN GRECP RECOVERY. PAGE LEVEL                                                                                                    | skip         |
| DSNB356I | FOR GROUP BUFFER POOL gbp-name, THE CONDITION THAT CAUSED THE PREVIOUS DSNB355I MESSAGE DOES NOT CURRENTLY EXIST                                                                                                    | skip         |

| Message  | Description                                                                        | Email/Paged?    |
|----------|------------------------------------------------------------------------------------|-----------------|
| DSNB357I | AUTOMATIC LPL RECOVERY SUPPRESSED FOR OBJECT TYPE object-type OBJECT               | email           |
| DSNB741I | DUPLEXING COULD NOT BE ESTABLISHED FOR GROUP BUFFER POOL gbpname                   | email           |
| DSNI005I | LPL OR GRECP RECOVERY CANNOT BE DONE FOR function-name - ID = function-id          | paged           |
| DSNI010I | BROKEN PAGE ACCESSED TYPE type NAME name MODNAME csect-name CONN-ID id             | paged           |
| DSNI012I | PAGE LOGICALLY BROKEN                                                              | skip            |
| DSNI013I | POTENTIALLY INCONSISTENT DATA REASON reason ERQUAL erqual TYPE type                | skip            |
| DSNI014I | DATA IN USE DURING ABEND REASON 00C90101 ERQUAL error-qualifier TYPE               | skip            |
| DSNI031I | LOCK ESCALATION HAS OCCURRED FOR RESOURCE NAME = resource-name, LOCK               | skip            |
| DSNI033I | PAGE SET dbname.psname PART part-number IS MARKED REFP AND status ON BEHALF UR     | email           |
| DSNI052I | AN AGENT HAS EXCEEDED THE THRESHOLD FOR STORAGE USE IN WORK FILE DATABASE          | email; feb 2021 |
| DSNI053I | THE DB2 SUBSYSTEM HAS EXCEEDED THE THRESHOLD FOR STORAGE USE IN WORK FILE DATABASE | email; feb 2021 |
| DSNJ004I | ACTIVE LOG COPY n INACTIVE, LOG IN SINGLE MODE                                     | skip            |
| DSNJ008E | nn OF mm ACTIVE LOGS ARE FULL                                                      | paged           |
| DSNJ016E | WARNING - SYSTEM CHECKPOINT PROCESSOR MAY HAVE STALLED                             | paged           |
| DSNJ017E | WARNING - OFFLOAD TASK HAS BEEN ACTIVE SINCE date-time                             | email           |
| DSNJ030I | RBA RANGE start-rba TO end-rba NOT AVAILABLE IN ACTIVE LOG DATA SETS               | skip            |
| DSNJ031I | WARNING - UNCOMMITTED UR HAS WRITTEN number LOG RECORDS                            | skip            |
| DSNJ032I | APPROACHING END OF THE LOG RBA RANGE                                               | skip            |
| DSNJ033E | THE LOG RBA MUST BE RESET BEFORE THE END OF THE LOG RBA RANGE IS REACHED           | email 61        |

| Message  | Description                                                                                  | Email/Paged? |
|----------|----------------------------------------------------------------------------------------------|--------------|
| DSNJ034I | ACTION MUST BE TAKEN BEFORE THE END OF THE LRSN RANGE IS REACHED                             | email        |
| DSNJ035E | ACTION MUST BE TAKEN BEFORE THE END OF THE LRSN RANGE IS REACHED                             | email        |
| DSNJ100I | ERROR OPENING BSDSn DSNAME=, ERROR STATUS=eeii                                               | paged        |
| DSNJ102I | LOG RBA CONTENT OF LOG DATA SET DSNAME=, STARTRBA=                                           | paged        |
| DSNJ103I | LOG ALLOCATION ERROR DSNAME=dataset-name, ERROR STATUS=status-indicator                      | paged        |
| DSNJ104I | RECEIVED ERROR STATUS nnn FROM macro-name FOR DSNAME dsname                                  | paged        |
| DSNJ105I | LOG WRITE ERROR DSNAME=dataset-name LOGRBA=rba-value, ERROR STATUS                           | paged        |
| DSNJ106I | LOG READ ERROR DSNAME=dsname-value, LOGRBA=log-rba-value                                     | paged        |
| DSNJ107I | READ ERROR ON BSDS DSNAME=name ERROR STATUS=status                                           |              |
| DSNJ108I | WRITE ERROR ON BSDS DSNAME= ERROR STATUS                                                     | paged        |
| DSNJ110E | LAST COPYn ACTIVE LOG DATA SET IS nnn PERCENT FULL                                           | skip         |
| DSNJ111E | OUT OF SPACE IN ACTIVE LOG DATA SETS                                                         | email        |
| DSNJ113E | log-type log-value NOT IN ANY ACTIVE OR ARCHIVE LOG DATA SET                                 | email        |
| DSNJ114I | ERROR ON ARCHIVE DATA SET, OFFLOAD CONTINUING WITH ONLY ONE ARCHIVE DATA SET BEING GENERATED | skip         |
| DSNJ115I | OFFLOAD FAILED, COULD NOT ALLOCATE AN ARCHIVE DATA SET                                       | skip         |
| DSNJ119I | BOOTSTRAP ACCESS INITIALIZATION PROCESSING FAILED                                            | paged        |
| DSNJ120I | DUAL BSDS DATA SETS HAVE UNEQUAL TIMESTAMPS, BSDS1 SYSTEM=timestamp                          | paged        |
| DSNJ122I | DUAL BSDS DATA SETS ARE OUT OF SYNCHRONIZATION                                               | paged        |
| DSNJ124I | OFFLOAD OF ACTIVE LOG SUSPENDED FROM RBA XXXXXXX TO RBA XXXXXX DUE TO I/O ERROR              | paged        |

| Message  | Description                                                                                                    | Email/Paged? |
|----------|----------------------------------------------------------------------------------------------------|--------------|
| DSNJ125I | ERROR DUMPING BSDS, OFFLOAD CONTINUING WITHOUT PRODUCING THE BSDS DUMP                                                                        | skip         |
| DSNJ126I | BSDS ERROR FORCED SINGLE BSDS MODE                                                                                                    | paged        |
| DSNJ128I | LOG OFFLOAD TASK FAILED FOR ACTIVE LOG nnnnn                                                                                                  | email        |
| DSNL007I | DDF IS ABNORMALLY TERMINATING                                                                                                    | paged        |
| DSNL008I | DDF ABNORMAL TERMINATION COMPLETE                                                                                                    | skip         |
| DSNL030I | DDF PROCESSING FAILURE FOR LUWID=luw-id REASON=reason-code                                                                                    | skip         |
| DSNL074I | NUMBER OF CLIENT CONNECTIONS HAS EXCEEDED exceeded-percent % OF THE MAXIMUM ALLOWED                                                           | email        |
| DSNL405I | THREAD luwid=token PLACED IN INDOUBT STATE BECAUSE OF COMMUNICATION FAILURE                                                                   | Paged        |
| DSNL406I | THREAD luwid=token AT PARTICIPANT location MAY BE INDOUBT BECAUSE OF A COMMUNICATION FAILURE.  DB2 COMMITTED THE THREAD. INFORMATION RECORDED | Paged        |
| DSNL501I | CNOS PROCESSING FAILED FOR LU luname AND MODE modename                                                                                        | email        |
| DSNL700I | CDB RESOURCE UNAVAILABLE, DEFAULTS MAY BE USED REASON=reason                                                                                  | email        |
| DSNP001I | data-set-name IS WITHIN n BYTES OF AVAILABLE SPACE                                                                                            | skip         |
| DSNP002I | DEFINE FAILED FOR data-set-name RC=reason-code CONNECTION-ID=connection-id                                                                    | skip         |
| DSNP007I | EXTEND FAILED FOR data-set-name                                                                                                    |              |
| DSNP011I | MEDIA MANAGER SERVICES ERROR FOR data-set-nam                                                                                                 | skip         |
| DSNP012I | ERROR IN ICF CATALOG LOCATE FUNCTION FOR data-set-name                                                                                        | skip         |
| DSNP031I | CURRENT SPACE HAS nn EXTENTS FOR data-set-name                                                                                                | skip         |
| DSNR035I | WARNING - UNCOMMITTED UR AFTER number CHECKPOINTS - CORRELATION NAME                                                                          | skip         |
| DSNR055I | RESTART SUSPENDED SINCE time IN module offset maint-lvl                                                                                       | skip         |

| Message  | Description                                                                                                 | Email/Paged? |
|----------|----------------------------------------------------------------------------------------------------|--------------|
| DSNR056I | RESTART SUSPENDED ON IRLM REQUEST. ONE HOLDER OF RESOURCE IS ss-name                                        | skip         |
| DSNS001I | SUBSYSTEM HAS EXCEEDED THE USER SPECIFIED REAL STORAGE USAGE THRESHOLD                                      | email        |
| DSNS002I | THE VALUE SPECIFIED FOR SUBSYSTEM PARAMETER REALSTORAGE_MAX IS EQUAL OR GREATER THAN AVAILABLE REAL STORAGE | skip         |
| DSNS003I | SUBSYSTEM WARNING THRESHOLD FOR REAL STORAGE HAS BEEN DETECTED                                              | skip         |
| DSNS004I | SUBSYSTEM THRESHOLD FOR REAL STORAGE RELIEVED                                                               | skip         |
| DSNT318I | PLAN=plan-name WITH CORRELATION-ID=correlation-id CONNECTION-ID=connection-id                               | skip         |
| DSNT500I | RESOURCE UNAVAILABLE REASON reason-code TYPE resource-type NAME resource-name                               | skip         |
| DSNT772I | Fail the connection request and issue the console message; issue every 5 min                                | email        |
| DSNT774I | Fail the connection request and issue the console message                                                   | email        |
| DSNU086I | I/O ERRORS ON SPACE= dddddddd. DATA SET NUMBER= nnn. I/O ERROR PAGE                                         | email        |
| DSNV086E | DB2 ABNORMAL TERMINATION REASON=reason-code                                                                 | skip         |
| DSNV508I | DSNVMON - DB2 DBM1 BELOW THE BAR STORAGE alert-level                                                        | email        |
| DSNV509I | DSNVMON - DB2 monitor-name INTERNAL MONITOR STOPPING                                                        | email        |
| DSNV516I | BEGINNING STORAGE CONTRACTION MODE                                                                          | skip         |
| DSNV517I | ENDING STORAGE CONTRACTION MODE                                                                             | skip         |
| DSNV522I | BEGIN DISPLAY OF OLDEST LATCH WAITERS CAUSING A BOOST                                                       | skip         |
| DSNX881I | An accelerator server returned an alert message. message                                                    | email        |
| DSNX906I | PROCEDURE OR FUNCTION name TERMINATED ABNORMALLY. THE PROCEDURE HAS BEEN STOPPED                            | skip         |
| DSN7501A | SCA STRUCTURE sca-structure-name CONNECTIVITY FAILURE                                                       | paged        |
| DSN7502I | SCA STRUCTURE sca-structure-name FAILURE, ATTEMPT TO REBUILD IS IN PROGRESS                                 | paged        |

| Message  | Description                                                                      | Email/Paged? |
|----------|----------------------------------------------------------------------------------|--------------|
| DSN7505A | THERE IS A SHORTAGE OF FREE STORAGE IN SCA STRUCTURE sca-structure-name          | paged        |
| DSN7506A | CONNECT TO THE SCA STRUCTURE sca-structure-name FAILED. MVS IXLCONN              | skip         |
| DSN7512A | THERE IS A CRITICAL SHORTAGE OF FREE STORAGE IN SCA STRUCTURE                    | email        |
| DXR122E  | ABEND UNDER IRLM TCB/SRB IN MODULE xxxxxxxxx ABEND CODE zzzz                     | paged        |
| DXR142E  | THE LOCK STRUCTURE wwwwwwww IS zzz% IN USE                                       | skip         |
| DXR143I  | REBUILDING LOCK STRUCTURE BECAUSE IT HAS FAILED OR AN IRLM LOST CONNECTION TO IT | paged        |
| DXR145I  | REBUILDING LOCK STRUCTURE AT OPERATORS REQUEST                                   | email        |
| DXR167E  | IRLM HAS DETECTED A DELAY IN COMPLETION OF VVVVVVVV PROCESS                      | email        |
| DXR168I  | DELAYED PROCESSES NO LONGER DETECTED                                             | email        |
| DXR169I  | THE STORAGE SHORTAGE FOR LOCK STRUCTURE                                          | email        |
| DXR170I  | THE LOCK STRUCTURE wwwwwwww IS zz% IN USE                                        | skip         |
| DXR175E  | IRLM STORAGE SHORTAGE RELIEVED                                                   | skip         |
| DXR186I  | WAITER COUNT IS nnnnnnn FOR RESOURCE res-name HELD BY WU wu-addr                 | skip         |
| DXR187I  | WAITERS EXIST DURING DEADLOCK DETECTION CYCLE                                    | skip         |
| IXL158I  | PATH chpid IS NOW NOT-OPERATIONAL TO CUID: cuid COUPLING FACILITY                | paged        |

## IBM Db2 Reason Codes for -904

| Reason Code | <b>Description</b>                                                                                                    | <mark>Alert</mark> |
|-------------|----------------------------------------------------------------------------------------------------|--------------------|
| 00C200EA    | Db2 is unable to perform the drain function on an object                                                                                                    | email              |
| 00C200E0    | A table space or index space cannot be accessed because Db2 is unable to create the referenced buffer pool                                                                                                    | Paged              |
| 00C200E8    | The buffer pool cannot be created because of insufficient virtual storage                                                                                                    | Paged              |
| 00C20110    | Db2 cannot access object because the highest formatted page is higher than that derived from the VSAM high-used RBA.                                                                                              | Paged              |
| 00C20206    | An attempt was made to access a page which is currently in the logical page list                                                                                                    | email              |
| 00C20208    | The user attempted to access a group-buffer-pool-dependent page set or partition. However, the Db2 member was unable to connect to the group buffer pool because there was not enough hardware system area.       | email              |
| 00C20252    | Db2 is unable to obtain a physical lock                                                                                                    | email              |
| 00C900A0    | Object is in recover pending status                                                                                                    | Paged              |
| 00C900A3    | Object is in check pending status                                                                                                    | Paged              |
| 00C90080    | Object is readonly; an update is trying to take place                                                                                                    | email              |
| 00C90081    | An attempt was made to allocate a resource that is stopped for all access                                                                                                    | email              |
| 00C90082    | Db2 utility is executing against object                                                                                                    | email              |
| 00C90083    | Utility is executing, no updates permitted                                                                                                    | email              |
| 00C90084    | Our of temp space                                                                                                    | email              |
| 00C90085    | The limit of 253 extends for a temporary file has been reached                                                                                                    | email              |
| 00C90086    | In utility status                                                                                                    | email              |
| 00C90096    | The page or row lock on the page caused the total number of page or row locks concurrently held to reach the installation maximum number of page or row locks (NUMLKUS) allowed for a single agent in the system. | email              |
| 00C90305    | Limit reached on thread for sort work-space                                                                                                    | email              |
| 00D50001    | You have exceeded the amount of space allowed for processing XML values.                                                                                                    | email              |
| 00D70025    | Could not create idcams file                                                                                                    | Paged              |
| 00E7000E    | IDAA Resource is unavailable                                                                                                    | email              |
| 00E7000F    | Deadlock condition                                                                                                    | email              |
|             |                                                                                                    | 67                 |

## BMC Monitors Messages and Codes

## BMC Mainview for Db2 (monitors):

| Monitor | Title                     | Message # | Being used? |
|---------|---------------------------|-----------|-------------|
| #PRLF   | I/O PRLL-FALL SEQ         | DW0360W   | Email       |
| #PRLS   | SYS PRLL QUERY FAILURE    | DW0390W   | Online Only |
| #TMO    | TIMED OUT WAITING LOCK    | DW0100W   | Email       |
| @ELAP   | AVG ELAPSED TIME - FOR ID | DW0120W   | Email       |
| @ELGL   | AVG WAIT-GLBL LOCK        | DW0480W   | Online Only |
| @ELGM   | AVG WAIT-NTFY MSG         | DW0470W   | Online Only |
| @ELLK   | AVG WAIT ON LOCKS         | DW0170W   | Email       |
| @ELPL   | AVG WAIT ON LATCH         | DW0280W   | Online Only |
| @ELSP   | ELAP WAIT-SPROC TCB       | DW0420W   | Email       |
| ARCDL   | ARC READ DELAYED          | DS1040W   | Online Only |
| CNVLM   | MAX CONV ZPRM LIMIT       | DS1160W   | Online Only |
| CSAP    | CSA UTILIZATION %         | DS0550W   | Both        |
| DBATQ   | MAXDBAT QUEUED            | DS1660W   | Paged       |
| DBTQD   | DB THREAD QUEUED          | DS0650W   | Paged       |
| DBTUT   | DBAT MAXDBAT              | DS1680W   | Paged       |
| DB2DP   | DEMAND PAGING             | DS0530W   | Online Only |
| DDFCQ   | DDF CONV QUEUED           | DS0760W   | Online Only |
| DDFT1   | CONN TERM MAX TYPE1       | DS1650W   | Online Only |

## BMC Mainview for Db2 (monitors):

| Monitor | Title                 | Message # | Being used? |
|---------|-----------------------|-----------|-------------|
| ECSAP   | ECSA UTILIZATION %    | DS0560W   | Both        |
| EDMUT   | EDM POOL IN USE%      | DS0300W   | Both        |
| EOMFL   | EOM FAILURES          | DS0160W   | Online Only |
| EOTFL   | EOT FAILURES          | DS0170W   | Online Only |
| GFAIL   | NO CF STORAGE         | DS1560W   | Online Only |
| GNOEN   | NO ENGINE AVAILABLE   | DS1450W   | Online Only |
| G2WRF   | NO WRITE CF STORAGE   | DS1640W   | Online Only |
| LOGWT   | LOG BUFF WAIT         | DS0470W   | Both        |
| PRLSF   | SYSPLEX QUERY FAILURE | DS0830W   | Online Only |
| RIDUT   | RID POOL IN USE%      | DS0620W   | Paged       |
| RMTUT   | REMOTE THR CONDBAT%   | DS1210W   | Paged       |
| RTO     | RECALL TIMEOUTS       | DS0600W   | Online Only |
| RWP     | READS WITH PAGING     | DS0340W   | Online Only |
| THDID   | INDOUBT THREADS       | DS0100W   | Online Only |
| THDQD   | QUEUED THREADS        | DS0090W   | Online Only |
| THDUT   | ACT THRD CTHREAD%     | DS0070W   | Online Only |
| THDWT   | CREATE THREAD WAIT    | DS0120W   | Online Only |
| USLOK   | USER SUSPENDS         | DS0210W   | Online Only |
| WKNBF   | WORKFILE NO BUFFER    | DS1140W   | Online Only |

## Segus Software Messages and Codes

## Segus Software: Data Set Errors (ondemand)

| Message        | Remarks                                                   | Alert? |
|----------------|-----------------------------------------------------------|--------|
| O2RTSU04 - 12W | for LPS threshold warnings                                | email  |
| O2RTSU04 - 13W | for LPS threshold critical warnings                       | paged  |
| O2RTSU04 - 14W | for partitioned LPS threshold warnings                    | email  |
| O2RTSU04 - 15W | for partitioned LPS threshold critical warnings           | paged  |
| O2RTSU04 - 16W | for partitioned by growth LPS threshold warnings          | email  |
| O2RTSU04 - 17W | for partitioned by growth LPS threshold critical warnings | paged  |
| O2RTS000 - 20W | Monitor Sequences                                         | email  |
|                |                                                           |        |
|                | Note: Messages are written to SYSLOG, not MSTR            |        |

## **Db2 Profiles for monitoring DDF**

- Insert record into SYSIBM.DSN\_PROFILE\_TABLE

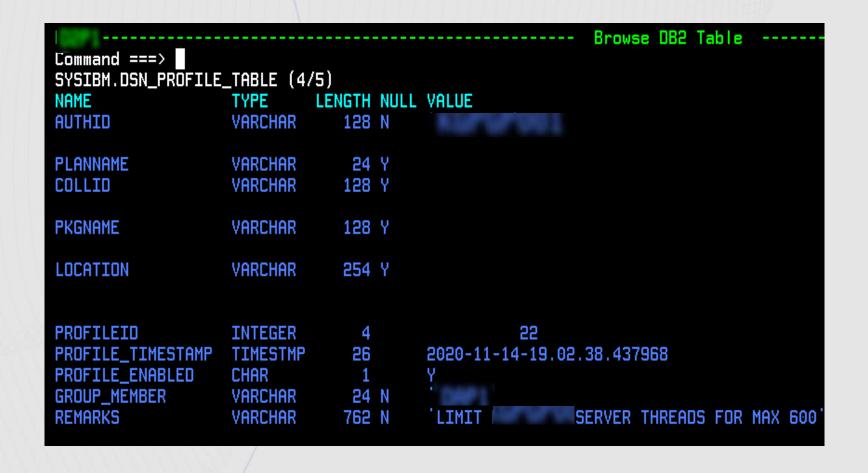

- Insert record into SYSIBM.DSN\_PROFILE\_ATTRIBUTES

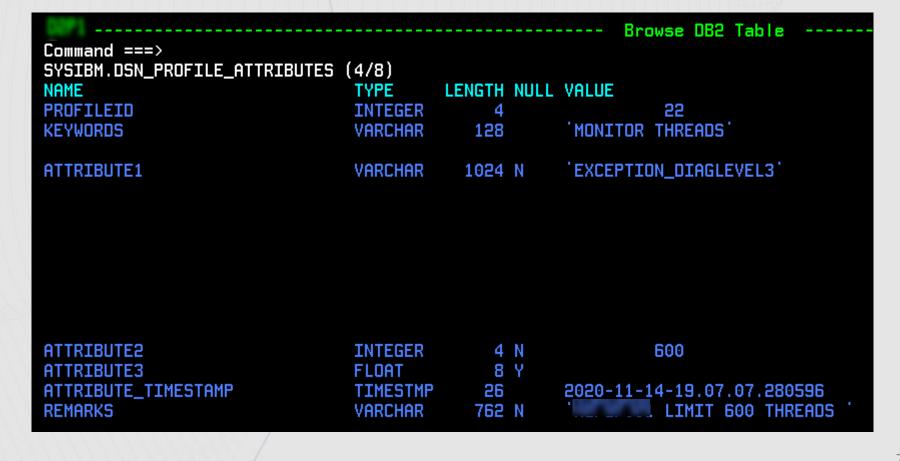

DSN\_PROFILE\_ATTRIBUTES table:

ATTRIBUTE1 column specifies how DB2 responds when a threshold is met.

- Action Taken:
  - WARNING A console message is issued at most every five minutes.
  - EXCEPTION If profile threshold is exceeded, DB2 takes action (the connection rejected, or thread queued, or thread canceled).
- Messaging:
  - DIAGLEVEL1 (default) with minimal information
  - DIAGLEVEL2 includes PROFILEID and reason code

For example: WARNING\_DIAGLEVEL1

**ATTRIBUTE2** column specifies the threshold value

- Number of connections or threads
- Number of seconds for idle threads

-STOP PROFILE

-START PROFILE

-DISPLAY PROFILE

```
DSNT753:

DSNT1DSP DISPLAY PROFILE REPORT FOLLOWS:

STATUS = ON

TIMESTAMP = 2022-04-03-02.43.36.620156

PUSHOUTS = O OUT OF 10000

DISPLAY PROFILE REPORT COMPLETE.

DSN9022I

DSNT1DSP 'DISPLAY PROFILE' NORMAL COMPLETION

***
```

#### Overhead

- IBM Query Monitor/TSO: 60 hours of CPU per month
- IBM Query Monitor/CAE: 4 hour of CPU per month

- Segus Software: .1 hour of CPU per month

- Mainview for Db2: 1475 hours of CPU per month

- ASNMON (Q-Rep): 7 hours of CPU per month